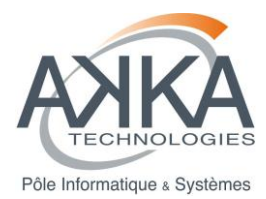

**Agence ou Service : I&S**

**Projet : SAEM**

Réf. : **SI\_BILAN\_001\_12436SAE** Vers. : **02A** Date : **20/01/2014** Page : **1/68**

# **BILAN DU PROTOTYPE DE SAE MUTUALISE**

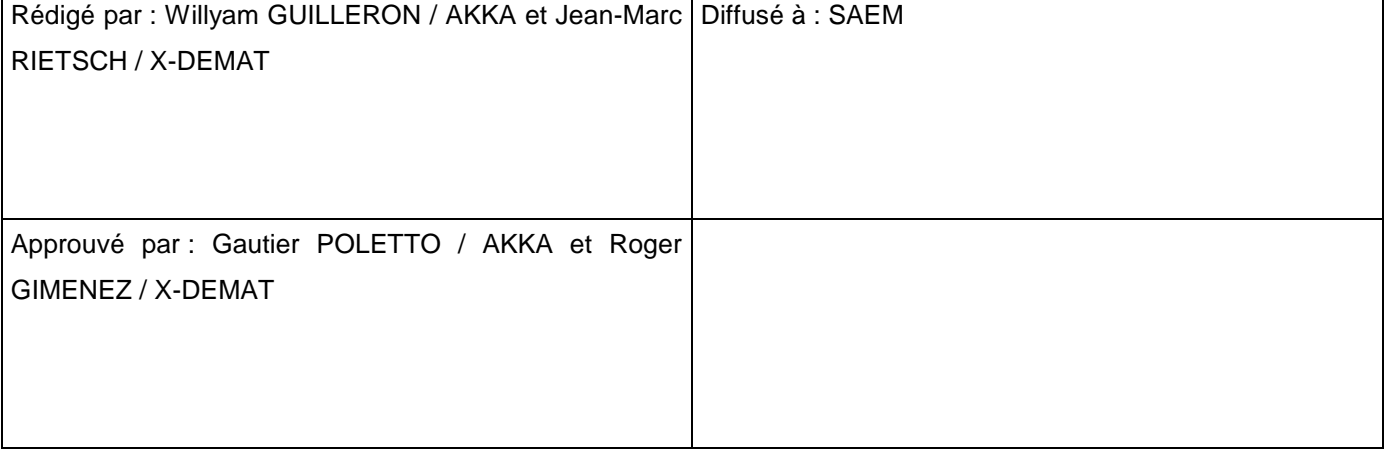

**GROUPE AKKA Technologies – Pôle Informatique & Systèmes Site de Mérignac –63 route Jean Briaud 33700 Mérignac -** Tél.05 56 05 00 31 SI\_BILAN\_001\_12436SAE\_02A. © AKKA Technologies - Tous droits réservés / **CONFIDENTIEL CLIENT** DOC-R-PMO-001 V03.1 doc

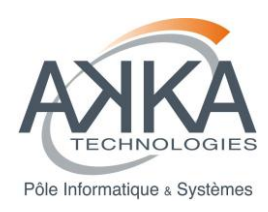

### **LISTE DES MODIFICATIONS DU DOCUMENT**

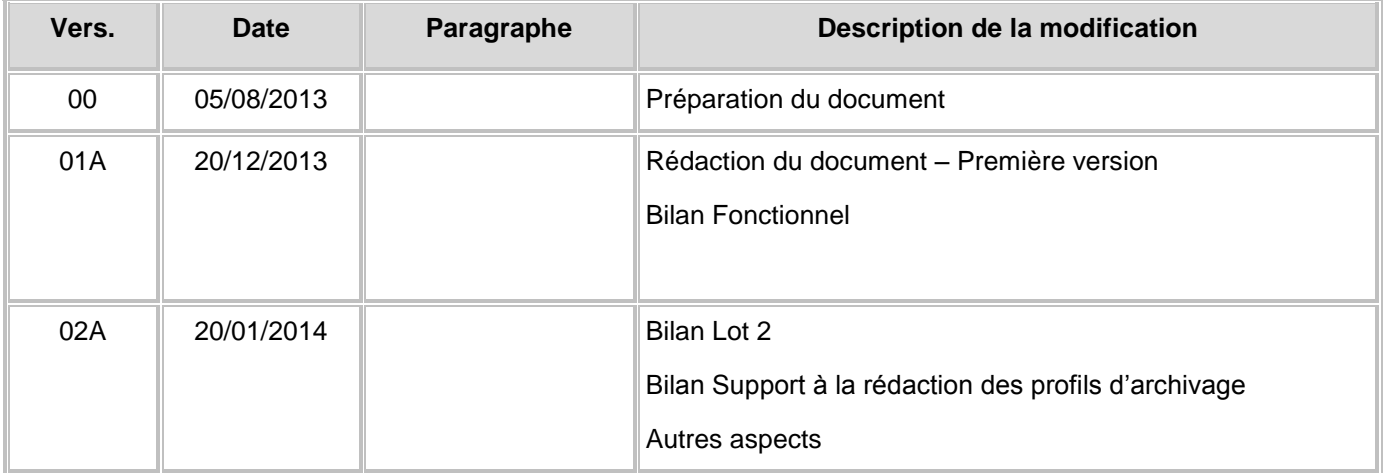

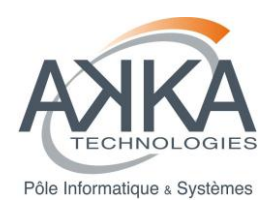

### **SOMMAIRE**

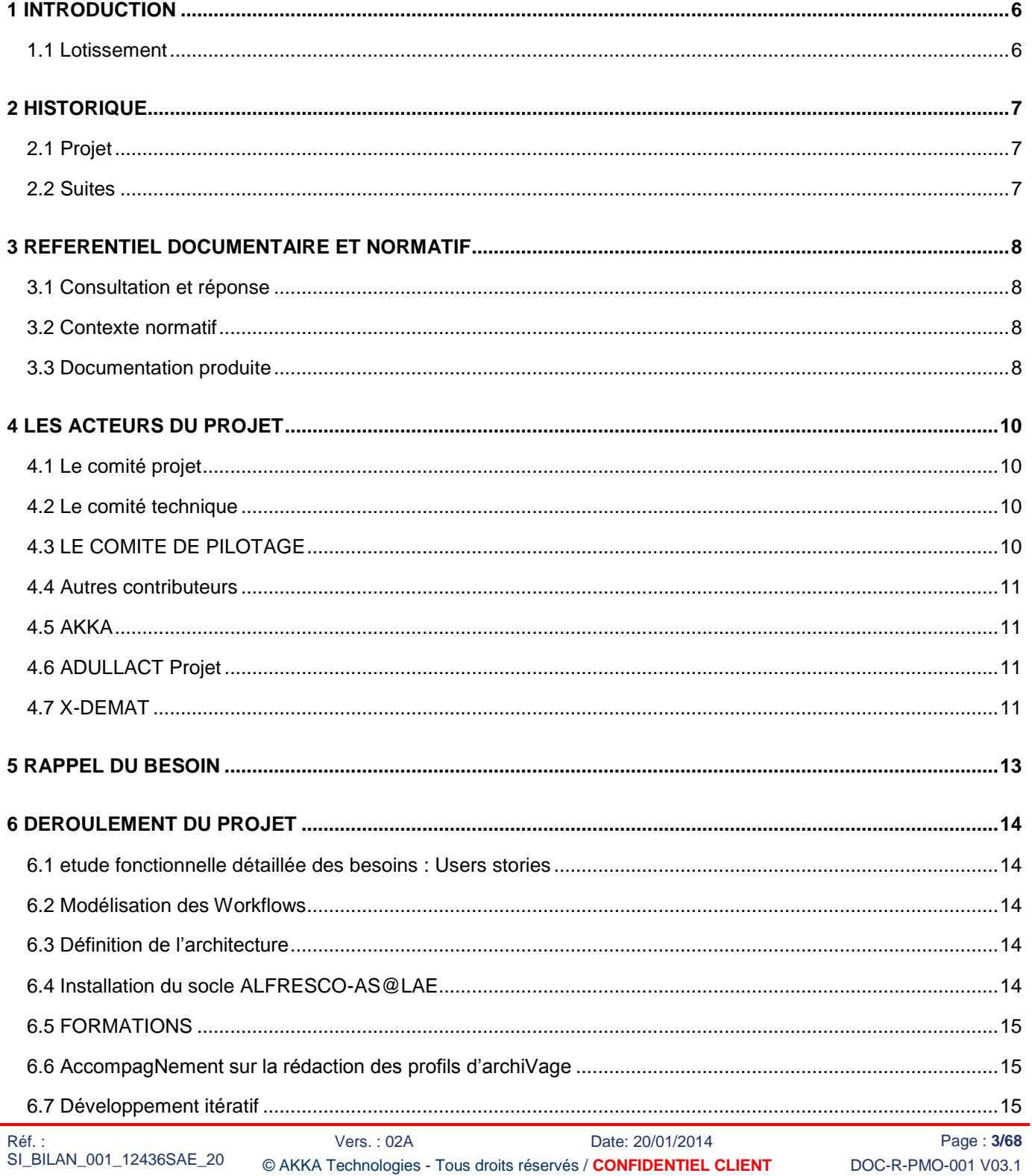

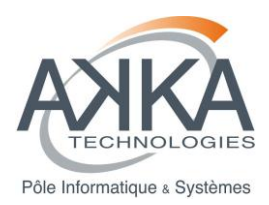

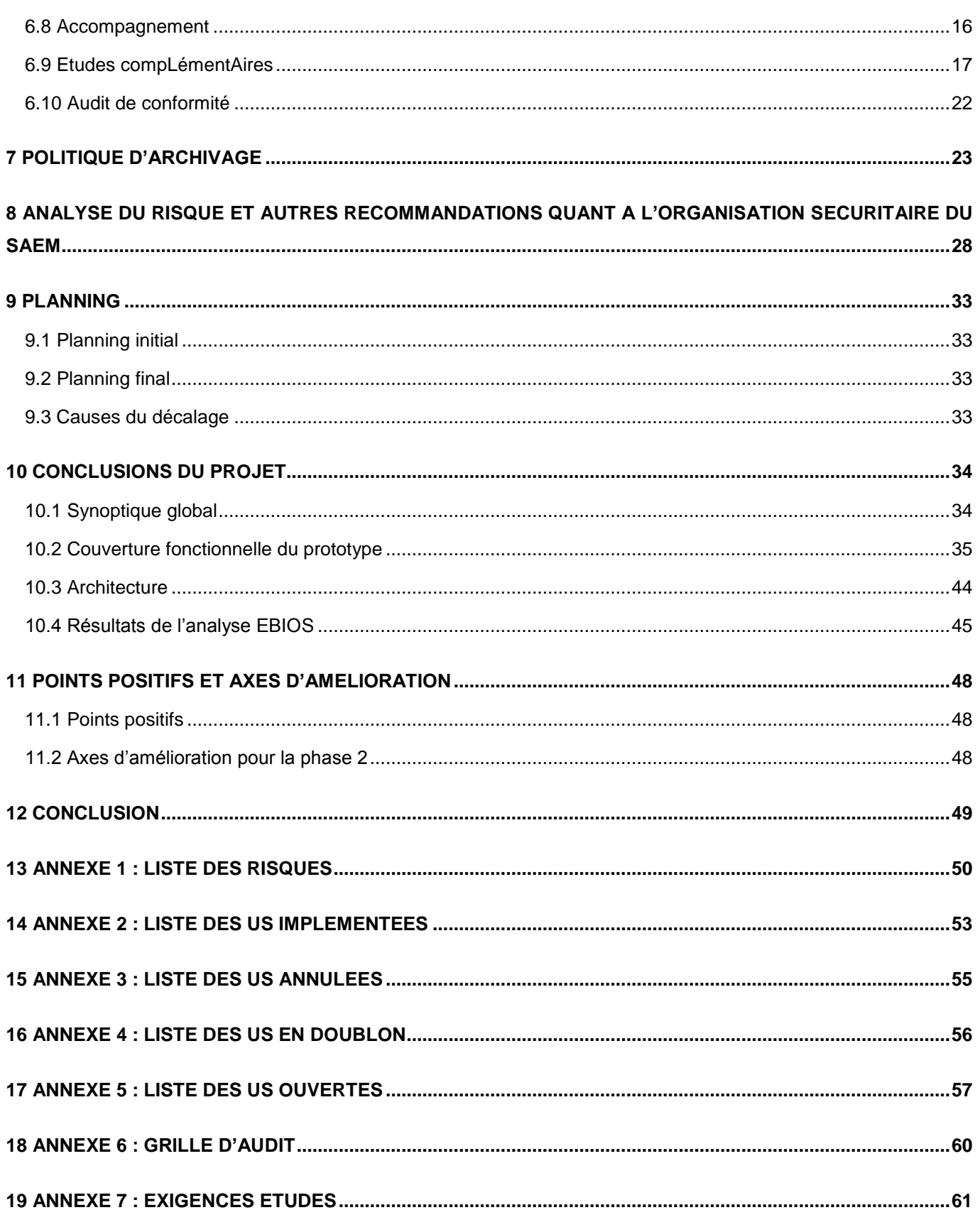

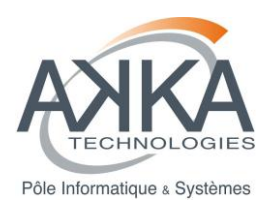

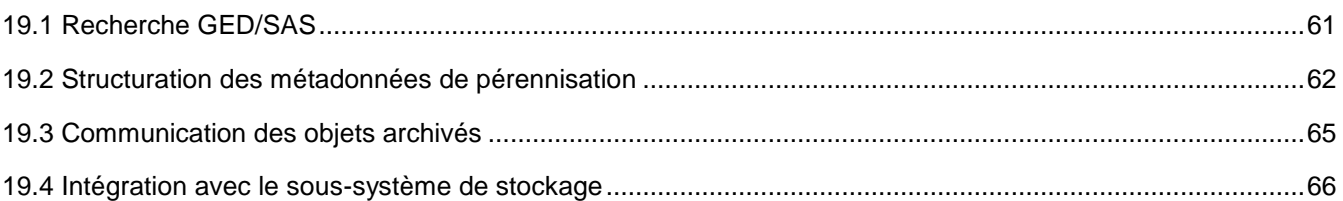

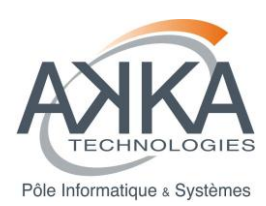

# <span id="page-5-0"></span>**1 INTRODUCTION**

Ce document établit le bilan du projet « Prototype de SAE Mutualisé » pour le groupement de collectivités constitué du Conseil Général de Gironde (CG), du Conseil Régional d'aquitaine (CR), de la Ville de Bordeaux (VDB) et de la Communauté Urbaine de Bordeaux (CUB).

Il vise à synthétiser dans un seul document le déroulement du projet depuis la réunion de lancement jusqu'à la remise du présent document. Il récapitule ainsi l'architecture, la conception, le contenu des développements et des études complémentaires, l'ensemble de la production documentaire. Enfin il présente les perspectives pour une mise en production ultérieure.

## <span id="page-5-1"></span>**1.1 LOTISSEMENT**

Le projet global est divisé en 3 phases :

- Phase 1 phase d'étude et de prototypage
- Phase 2 phase de développement
- Phase 3 phase d'exploitation.

Ce document présente le bilan de la phase 1.

Cette phase a été sub divisée en 2 lots :

- Lot 1 : Etude détaillée, réalisation et mise en œuvre du socle technique commun
- Lot 2 : Assistance à maîtrise d'ouvrage sur la mise en œuvre d'un système d'archivage électronique mutualisé cible

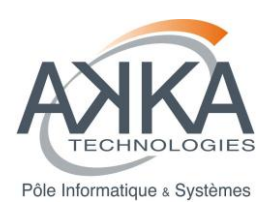

# <span id="page-6-0"></span>**2 HISTORIQUE**

## <span id="page-6-1"></span>**2.1 PROJET**

Voici en synthèse, les grandes dates du projets.

- 15 janvier 2013 : Réunion de lancement officielle du projet SAEM
- $\bullet$  11 février 2013 : Remise du document d'architecture technique.
- 20 mars 2013 : Installation de la version 1.31 d'As@lae par ADULLACT
- 25 mars 2013 : Démarrage des développements
- 4-5 avril 2013 : Formation à As@lae
- 25 novembre 2013 : Livraison du dernier sprint
- 20 janvier : Bilan du projet (draft)

### <span id="page-6-2"></span>**2.2 SUITES**

A l'issue de cette première phase et en fonction de son bilan, le groupement de collectivités envisage de contractualiser à nouveau ensemble et d'intègrer potentiellement de nouveaux acteurs. Un nouvel appel d'offre doit être publié pour la mise en œuvre de développements supplémentaires. Ceux-ci s'appuieront sur les conclusions de ce bilan.

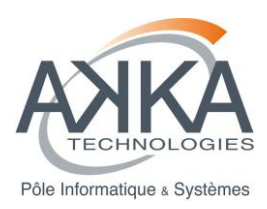

# <span id="page-7-0"></span>**3 REFERENTIEL DOCUMENTAIRE ET NORMATIF**

# **3.1 CONSULTATION ET REPONSE**

<span id="page-7-1"></span>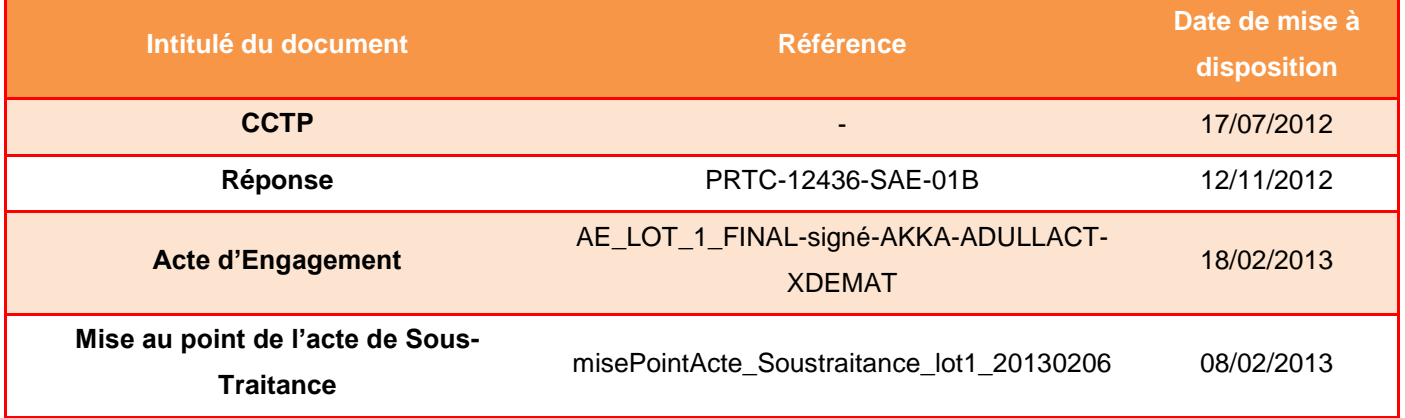

## <span id="page-7-2"></span>**3.2 CONTEXTE NORMATIF**

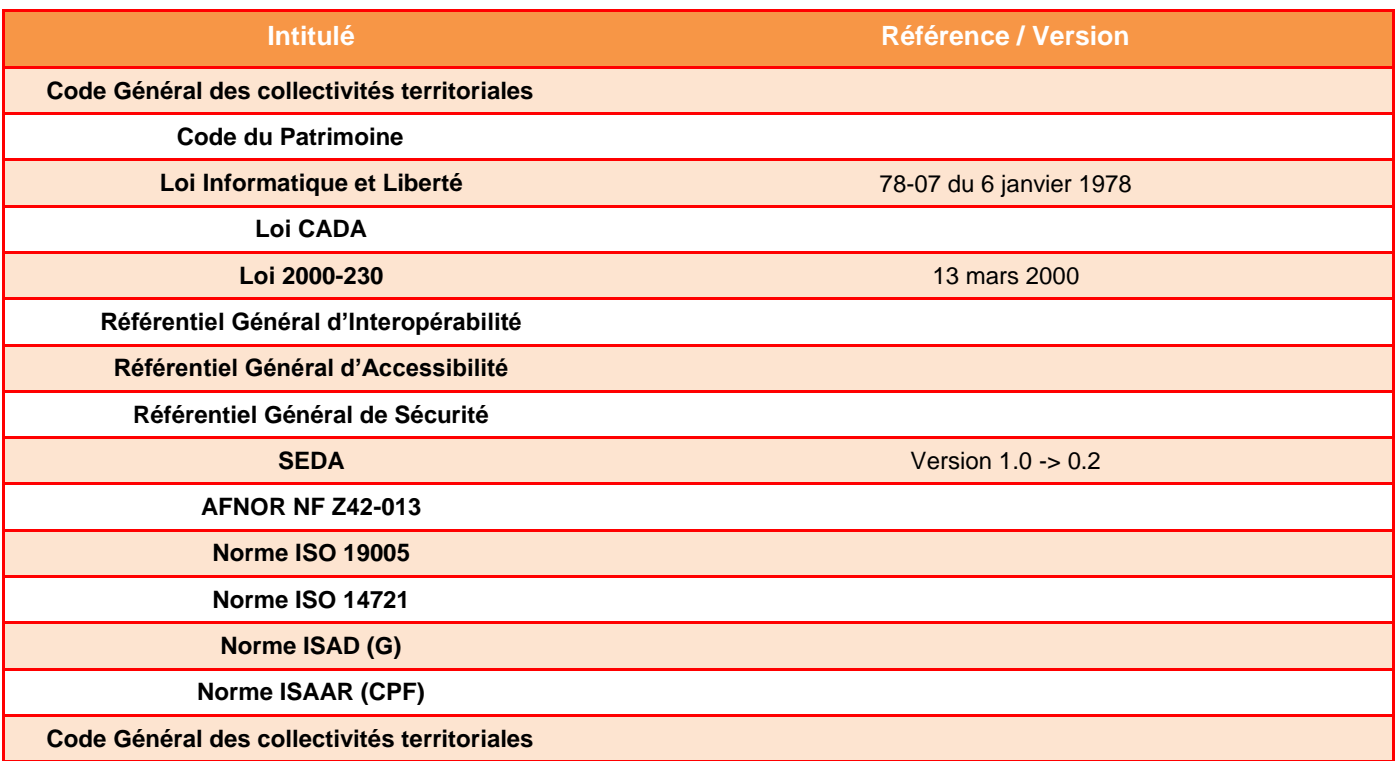

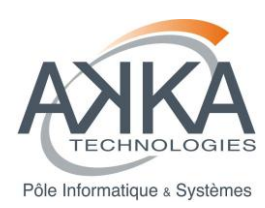

## **3.3 DOCUMENTATION PRODUITE**

<span id="page-8-0"></span>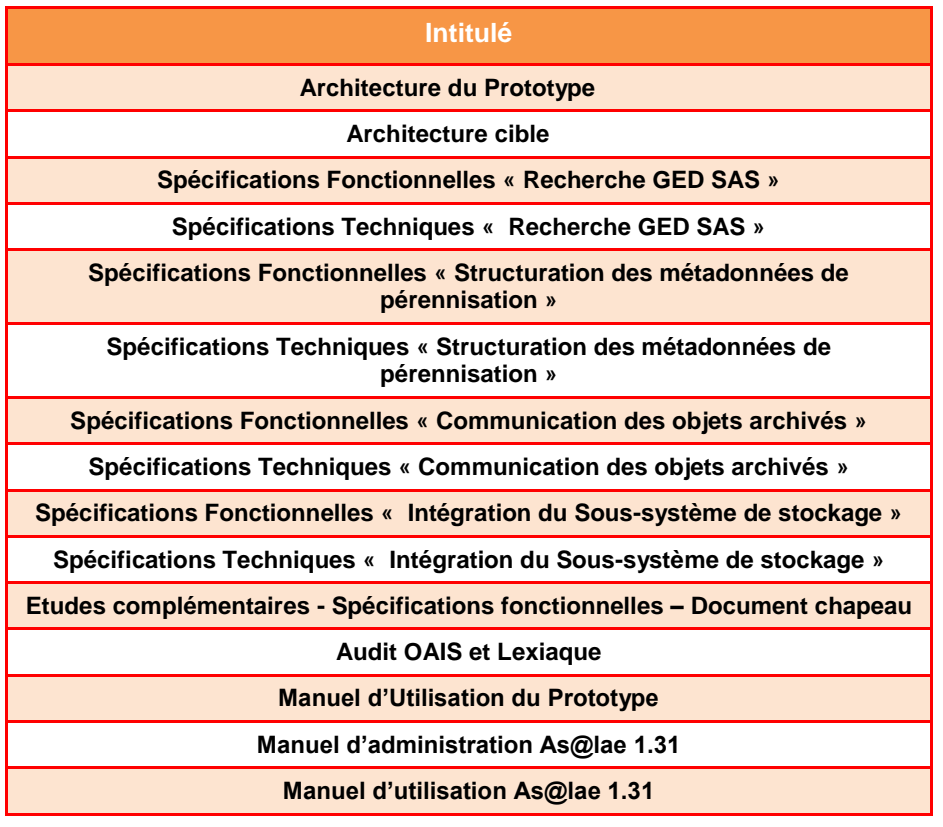

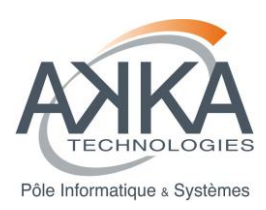

# <span id="page-9-0"></span>**4 LES ACTEURS DU PROJET**

## <span id="page-9-1"></span>**4.1 LE COMITE PROJET**

Il s'agit du groupe en charge de la réalisation et du suivi du projet. Il est constitué de 2 à 3 personnes par collectivité.

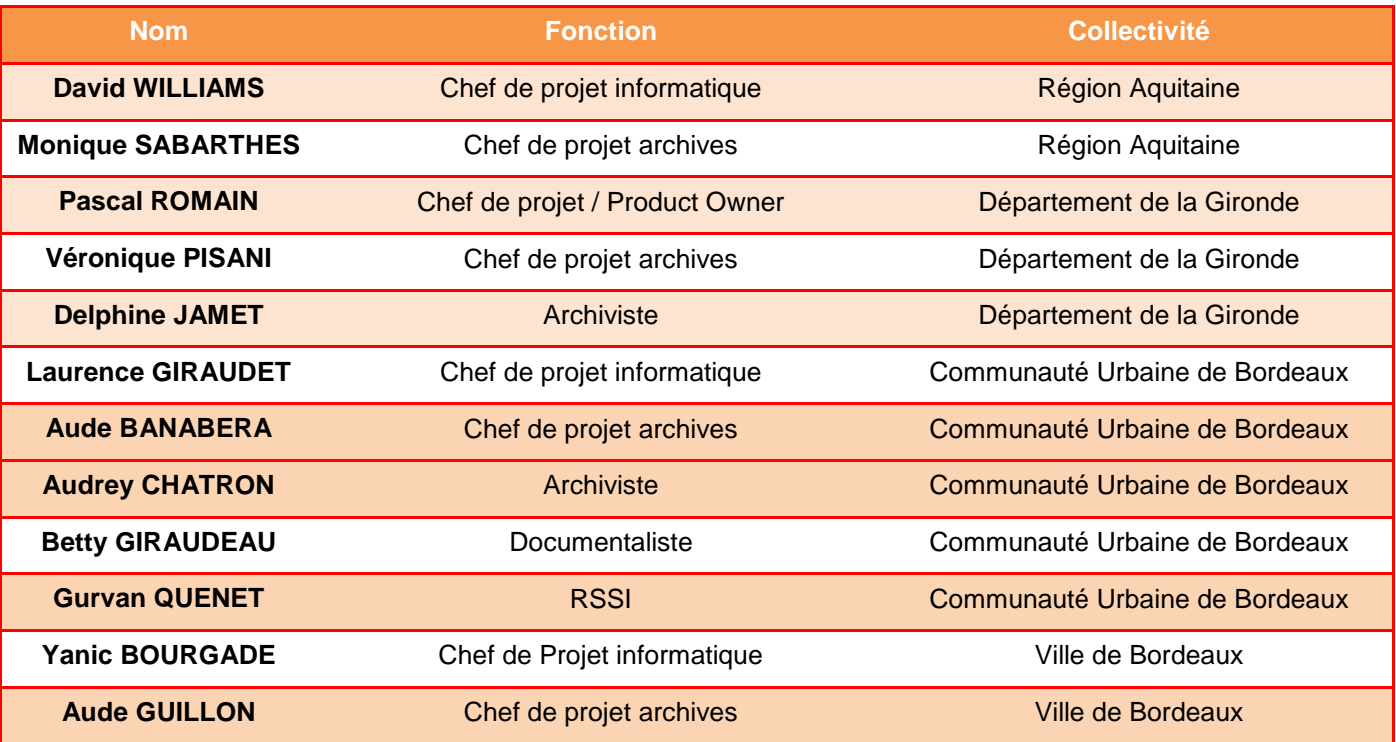

### <span id="page-9-2"></span>**4.2 LE COMITE TECHNIQUE**

Il s'agit du groupe en charge de la validation des étapes intermédiaires du projet. Il comprend les membres du comité projet auxquels s'ajoutent les directeurs des services informatiques et/ou de services d'archives, ainsi que les RSSI, de chaque collectivité.

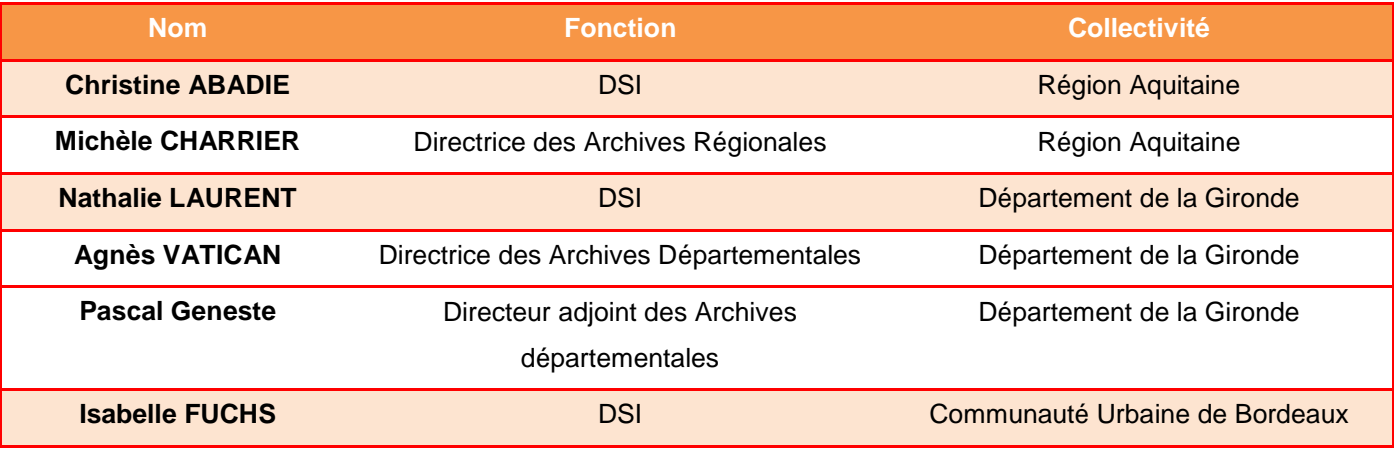

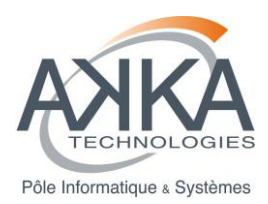

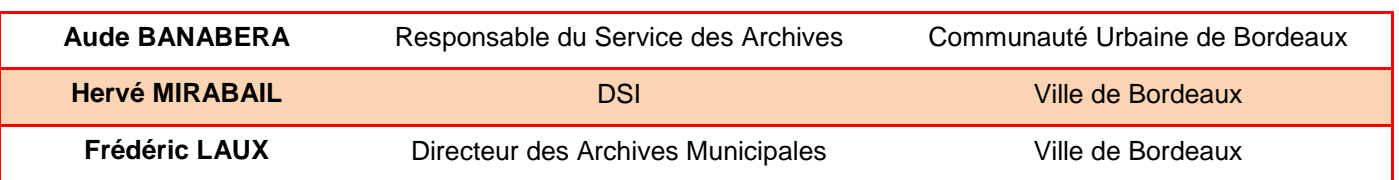

## <span id="page-10-0"></span>**4.3 LE COMITE DE PILOTAGE**

Composé des membres du comité technique auxquels s'ajoutent les directeurs généraux des services de chaque collectivité, il rend les arbitrages nécessaires à la conduite du projet. La première réunion du comité de pilotage est prévue à la fin de la phase 1.

## **4.4 AUTRES CONTRIBUTEURS**

<span id="page-10-1"></span>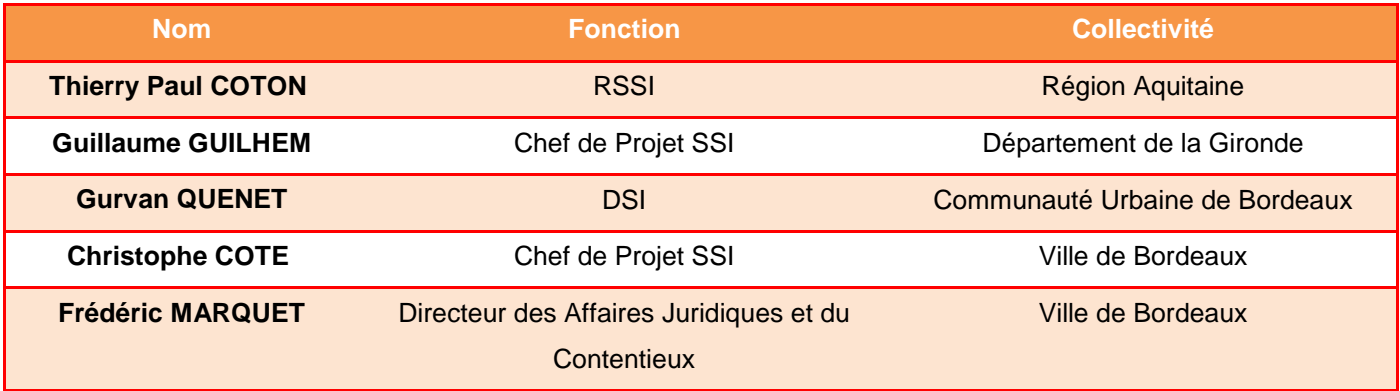

## <span id="page-10-2"></span>**4.5 AKKA**

AKKA réalise le lot 1. Il est accompagné d'ADULLACT et de X-DEMAT en qualité de sous-traitants.

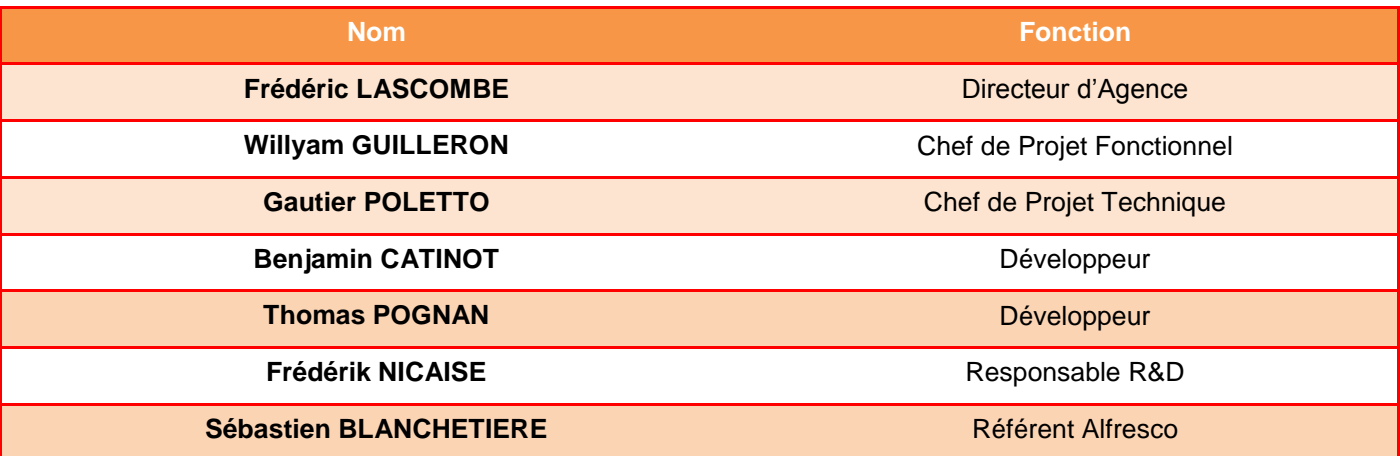

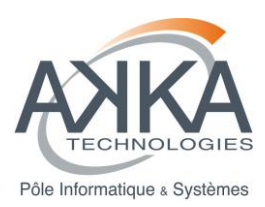

## <span id="page-11-0"></span>**4.6 ADULLACT PROJET**

ADULLACT Projet intervient dans le cadre du lot 1 au travers de la fourniture de son logiciel As@lae, de son installation et de la formation à l'administration et à l'utilisation de celui-ci.

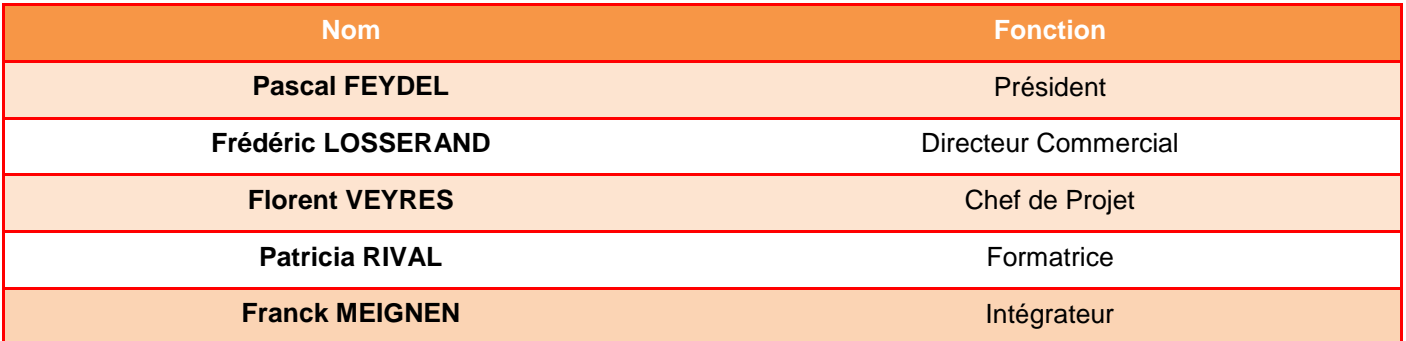

## <span id="page-11-1"></span>**4.7 X-DEMAT**

X-DEMAT intervient dans le cadre du lot 1 en qualité d'expert archiviste. X-DEMAT est aussi titulaire du lot 2.

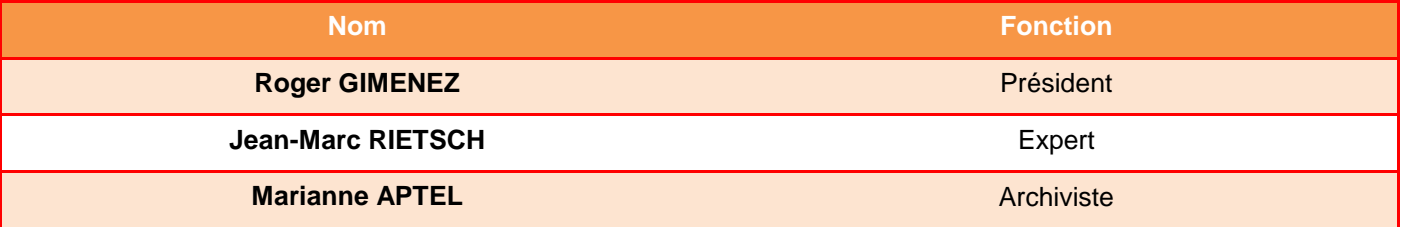

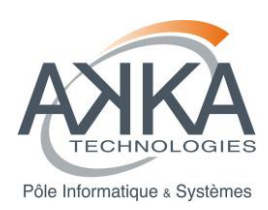

# <span id="page-12-0"></span>**5 RAPPEL DU BESOIN**

Dans le CCTP, il est énoncé l'objectif suivant :

« L'objectif final est la mise en place d'une plate-forme d'archivage électronique mutualisée, placée sous la responsabilité d'un opérateur d'archivage dont la forme juridique n'est pas encore définie, qui puisse offrir des services d'archivage :

- conformes aux référentiels RGS, RGI, RGAA, applicables aux termes de l'ordonnance no 2005-1516 du 8 décembre 2005.
- aptes à garantir l'intégrité, l'authenticité, la fiabilité, la traçabilité et l'accessibilité des documents archivés, pour les durées nécessaires, (utilité administrative et /ou valeur patrimoniale),
- modulables en fonction de l'âge et du cycle de vie des archives que chaque collectivité utilisateur décidera de confier,
- garantissant l'étanchéité des fonds entre collectivité,
- prenant en compte la répartition des responsabilités définies dans les politiques d'archivage des partenaires,
- capable de restituer l'intégralité du fonds de chacune à tout moment,
- assurant la traçabilité des informations échangées entre les différents acteurs du système, quelle que soit l'étape, en respectant la norme SEDA. »

Le lot 1 prévoit aussi la réalisation d'études complémentaires au nombre de 4 :

- Recherche GED / SAS.
- Structuration des méta-données de pérennisation,
- **Communication des objets archivés,**
- Intégration avec le sous-système de stockage.

Ces études consistent en la fourniture de :

- spécifications fonctionnelles sur la base du besoin exprimé par les membres du comité projet (dans le CCTP et lors de réunions de concertation),
- spécifications techniques,
- estimations chiffrées en vue d'une réalisation éventuelle.

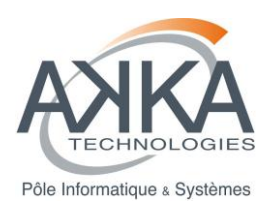

# <span id="page-13-0"></span>**6 DEROULEMENT DU PROJET**

## **6.1 ETUDE FONCTIONNELLE DETAILLEE DES BESOINS : USERS STORIES**

<span id="page-13-1"></span>Le développement est réalisé en méthode AGILE. La mise en application de la méthode pour ce projet est explicitée au [§6.7.](#page-14-2) Dans ce cadre, l'ensemble des fonctionnalités ou « users stories » a été redéfini au cours des 2 premiers mois du projet. Les users stories au nombre de 193 sont décrites dans l'outil TRAC mis à disposition des collectivités par AKKA.

### **6.2 MODELISATION DES WORKFLOWS**

<span id="page-13-2"></span>Les Workflows de travail entre Services Versants et Services Archives ont été modélisés :

- Versement
- Transfert AI vers AD
- **•** Flimination
- Restitution
- Communication

Ils ont été recoupés avec les US existantes et ont servi de cadre à l'écriture des US manquantes. **Ils ont constitué un point fort du projet en permettant de structurer le besoin.**

## **6.3 DEFINITION DE L'ARCHITECTURE**

<span id="page-13-3"></span>L'architecture du prototype a été définie après recueil des contraintes auprès des ingénieurs systèmes du Conseil général. Ces contraintes ont eu un réel impact sur les choix. Le nombre de machines virtuelles a ainsi été restreint à une par collectivité. La mémoire vive allouée à chaque machine virtuelle a été aussi dimensionnée en conséquence.

### **6.4 INSTALLATION DU SOCLE ALFRESCO-AS@LAE**

<span id="page-13-4"></span>L'installation a eu lieu les 19 et 20 mars 2013 et a été réalisée par Florent VEYRES (Adullact Projet) et Benjamin CATINOT (AKKA).

Les versions installées sont :

- **ALFRESCO Community 4.0**
- **AS@LAE 1.31**

Le détail est présenté dans le document « **Architecture du Prototype ».**

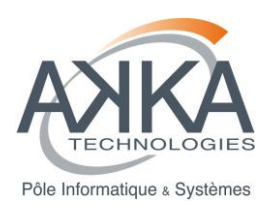

## **6.5 FORMATIONS**

<span id="page-14-0"></span>Les formations ont été réalisées en deux temps :

- Formation Administration dispensée par Adullact Projet à AKKA et pré-paramétrage des instances As@lae - 26 et 27 mars 2013
- Formation Utilisation dispensée par Adullact Projet au comité projet SAEM 4 et 5 avril 2013.

<span id="page-14-1"></span>Elles ont permis d'acquérir les connaissances nécessaires à l'exploitation du logiciel. La montée en compétences s'est poursuivie au fil des itérations suivantes.

## **6.6 ACCOMPAGNEMENT SUR LA REDACTION DES PROFILS D'ARCHIVAGE**

Cette activité a été confiée à XDEMAT.

Le projet définit 3 flux :

- les marchés publics
- les délibérations
- les vidéos des séances du conseil

Chaque collectivité a commencé à rédiger les profils pour ces flux au moyen de l'outil AGAPE au format SEDA 1.0. XDEMAT est intervenu en appui pour les améliorer et les adapter au contexte du prototype et les a repris pour les rendre compatibles au SEDA 0.2 exploité par la version 1.31 d'As@lae.

<span id="page-14-2"></span>La prestation a abouti à la rédaction de documents de travail.

## **6.7 DEVELOPPEMENT ITERATIF**

Début : 01/04/2013

#### Fin : 25/11/2013

Résumé : 8 itérations (sprints) ont été réalisées au lieu des 6 initiales pour un volume de développement de 145 jours contre 80 estimés initialement. Les sprints ont été espacés d'une semaine pour permettre de réaliser la démonstration, de les valider et de planifier les suivants.

Le logiciel était déployé sur les machines virtuelles (VMs) de chaque collectivité à l'issue de chaque sprint. La complexité du déploiement a engendré des difficultés, qui ont été partiellement résolues dès lors que les équipes du CG ont donné la main à AKKA sur l'ensemble des VMs.

Dans la mesure où le logiciel développé était un prototype, la priorité a été donnée aux développements par rapport aux tests. Ceci a permis d'enrichir fortement l'aspect fonctionnel de l'outil au détriment de la robustesse. Les bugs relevés lors des semaines inter-sprint étaient ainsi corrigés lors du sprint suivant, sauf cas bloquants pour lesquels le logiciel a été relivré rapidement.

Le dernier sprint a fait l'objet d'un test complet sur l'ensemble du prototype.

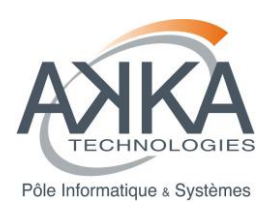

### **6.8 ACCOMPAGNEMENT**

<span id="page-15-0"></span>Deux sessions (à mi-développement et à l'issue du huitième sprint) très appréciées ont **permis aux collectivités de mettre en œuvre le prototype et de personnaliser le paramétrage et les tests avec les spécificités de chaque profil de chaque collectivité.** Une session a été réalisée à mi développement et une à l'issue du huitième sprint.

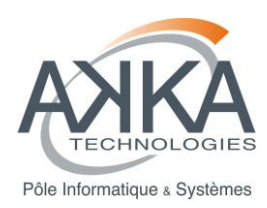

## <span id="page-16-0"></span>**6.9 ETUDES COMPLEMENTAIRES**

Les études font l'objet d'un document de présentation générale **« Etudes complémentaires - Spécifications fonctionnelles »** qui présente une vision fonctionnelle globale ainsi que les échanges inter-applicatifs.

Les études fonctionnelles (recueil du besoin et rédaction des spécifications fonctionnelles) ont été confiées à XDEMAT par AKKA. Ces études n'ont pu aboutir. Fort de sa proximité, AKKA a donc repris en charge la rédaction des spécifications fonctionnelles.

Chaque étude présente un document de spécifications fonctionnelles et un document de spécifications techniques. Chaque document est découpé en exigences. Une traçabilité entre les exigences fonctionnelles et les exigences techniques est réalisée. Un chiffrage estimatif accompagne chaque étude.

### **6.9.1 Recherche GED/SAS**

Recueil du besoin : 2 sessions en comité projet Présentation du produit fonctionnel de l'étude : 07/06/2013 Présentation du produit technique de l'étude : 26/11/2013 Charge de travail résultante : 9 jours

Objet de l'étude : Ce document vise à décrire les besoins fonctionnels liés à la recherche dans la GED SAS.

Le but de la recherche GED/SAS est de s'appuyer sur Alfresco pour permettre aux archivistes et aux services versants (et producteurs) de

- Consulter des documents non versés
- Retrouver des documents versés et exécuter des actions sur ces documents (demande de communication, demande d'élimination, demande de package agrégé, demande d'archivage définitif, …).

Résumé : L'étude présente un outil de recherche sur le SAE (GED/SAS, Archivage intermédiaire et Archivage définitif) à l'usage des utilisateurs (SA / SP / SV). Une réflexion sur la recherche par facettes a été menée et maquettée.

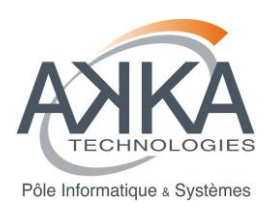

### **6.9.2 Structuration des métadonnées de pérennisation**

Recueil du besoin : 4 sessions en comité projet, 2 sessions en comité restreint (Pascal R., Roger G.) et (Pascal R. Frédérik N., Benjamin C.) Présentation du produit fonctionnelle de l'étude : 11/02/2014 Présentation du produit technique de l'étude : 11/02/2014 Charge de travail résultante : 24 jours

Objet : L'étude appelée « Structuration des métadonnées de pérennisation » porte sur les métadonnées à conserver avec les documents pendant tout leur cycle de vie (certaines métadonnées sont à conserver même quand les documents sont détruits) tout en respectant les textes, les recommandations de la CNIL et le principe du droit à l'oubli.

Au-delà de cette conservation l'étude porte sur la pérennisation des métadonnées et les différentes modalités d'accès (ex requêtes) ainsi que de leur interopérabilité (Normes d'interopérabilité, mutualisation, collaboratif, …).

L'objectif est de pouvoir conserver les métadonnées nécessaires à associer aux fonds, dossiers et documents archivés (papiers et électroniques) en permettant l'automatisation de leur récupération, de leur génération et de leur organisation.

Ces métadonnées doivent être sécurisées (voir accès et continuité de service/disponibilité) et il est également nécessaire de conserver une trace des changements effectués sur cet objet d'information qui participe à la représentation de l'information contenue dans l'objet archives.

Actuellement la structuration (format, syntaxe) des métadonnées est définie dans des normes (exemples de codification langues, pays, monnaie, …) qui servent à contrôler les termes utilisables pour décrire les objets à représenter. Nous sommes actuellement confrontés à une couverture partielle des besoins en fonction de la problématique abordée (conservation technique, description archivistique, communication sur Internet, etc.) entrainant des risques d'incompatibilités ou de faible interopérabilité entre les systèmes d'information. Le contexte évolutif de cette question pose également celle du suivi des évolutions techniques et normatives...

Au travers de cette activité de structuration, l'enjeu porte également sur l'articulation entre les besoins fonctionnels liés à la diffusion, à la conservation et à l'intégrité des objets conservés dans le SAE.

Résumé : L'étude fonctionnelle présente tout d'abord les normes et référentiel retenus pour l'étude. Elle présente ensuite une liste de métadonnées, choisies au sein de chaque texte, et permettant de décrire les données du SAE. Celles-ci sont ensuite structurées par entité (issues du modèle de données sur la préservation PREMIS) au sein d'une carte heuristique (Mind-Map). Enfin l'étude s'attache à définir le fonctionnement de ce référentiel. L'étude technique décline ensuite ces exigences par la proposition d'un référentiel technique basé sur des modèles d'architecture et de conception souples et évolutifs afin de couvrir le plus largement possible les besoins exprimés.

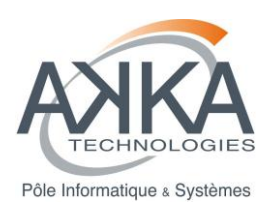

Cette étude constitue le sujet le plus ambitieux de tous, c'est pourquoi l'étude technique propose un séquencement dans la mise en œuvre du produit logiciel correspondant ave 3 stades :

- **•** Premier stade : Socle technique
- Second stade : Fonctionnalités avancées
- Dernier stade : Fonctionnalités optionnelles.

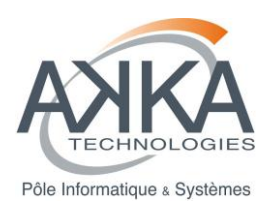

### **6.9.3 Communication des objets archivés**

Recueil du besoin : 4 sessions en comité projet, 1 session en comité restreint (Aude B., Aude G., Willyam G.).

Présentation du produit fonctionnelle de l'étude : 06/12/2013

Présentation du produit technique de l'étude : 17/01/2014

Charge de travail résultante : 10 jours

Objet : Les archives publiques sont communicables sous certains délais et conditions fixés par le code du patrimoine qui fixe aussi le protocole à respecter par les services archives et services versant/producteur.

La loi CADA permet à toute personne d'obtenir la communication de tout document administratif existant sous certaines réserves de risques d'atteinte

- à des intérêts régaliens, d'ordre public ou d'intérêt général,
- à des intérêts privés : protection de la vie privée, secret industriel et commercial...

Pour plus d'information, se reporter aux textes suivants :

Code du patrimoine : L211-2, L213-1 à L213-8.

Loi CADA : Chapitre 1 – Article 2

Ce document vise à décrire les besoins fonctionnels liés à la communication et à l'accès aux documents archivés dans les SAE intermédiaire et définitif.

Le périmètre de l'étude inclut les archives intermédiaires et les archives définitives. Seules les archives électroniques sont considérées.

Il est exclu du périmètre les aspects suivants :

- La restitution des archives
- Le transfert des archives
- La communication des archives physiques non numérisées

Résumé : Les études présentent le contenu des interfaces de communication pour chaque acteur. Elles anticipent l'utilisation de l'outil pour les usagers externes, mais ne détaillent pas les interfaces de recherches. Elles décrivent également le processus de communication jusqu'à la mise à disposition du DIP.

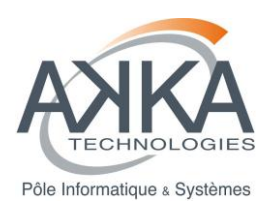

### **6.9.4 Intégration avec le sous-système de stockage**

Recueil du besoin : 1 session en comité projet, 1 session en comité spécial (DSI CG, Pascal R., Gautier P.).

Présentation du produit fonctionnelle de l'étude : 06/12/2013

Présentation du produit technique de l'étude : 07/02/2014

Charge de travail résultante : Non achevé

Objet : Le sous-système de stockage est un composant technique sous-jacent à « l'Entité Stockage » telle que décrite dans le modèle OAIS.

Le sous-système de stockage est responsable du dépôt sur les supports physique des documents.

Les collectivités utilisatrices du SAEM n'ont pas toutes le même niveau d'exigence en termes de sécurité des données stockées.

Ce niveau d'exigence peut varier en fonction du type de données. A titre d'exemple, les données médicales ou provenant du service des ressources humaines sont particulièrement critiques et implique donc un niveau de sécurité élevé.

Nous définissons à travers ce document de spécification trois niveaux de service différents (haut, moyen, bas) afin de pouvoir proposer aux collectivités des « packages » dont les coûts de mise en œuvre diffèrent. Les collectivités choisissent le package leur correspondant le mieux lors de la mise en service du SAEM.

Ainsi les exigences présentées dans ce document ont trois classifications possibles

- H
- o Le niveau H correspond à une exigence nécessaire pour le niveau de service le plus haut
- M
- o Le niveau M correspond à une exigence nécessaire à partir du niveau de service intermédiaire
- G
- $\circ$  Le niveau G correspond à une exigence nécessaire pour tous les niveaux de service

Cette classification est présentée dans les exigences dans la colonne « Niveau ».

Exemples :

- EXI FONC-STOC-001-G, une exigence globale
- EXI FONC-STOC-001-H, une exigence pour le niveau de service le plus haut
- EXI FONC-STOC-001-M, une exigence pour les niveaux intermédiaire et haut.

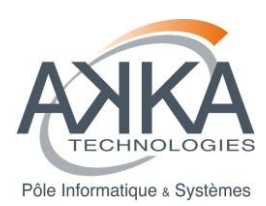

### **6.10 AUDIT DE CONFORMITE**

<span id="page-21-0"></span>Cet audit a été réalisé en parallèle du développement. Il était initialement question d'un audit OAIS. Après discussion, il s'avérait plus judicieux de se référer à l'agrément SIAF. Après lecture, ce dernier dressait une liste d'exigences dont les deux premières demandaient la conformité non seulement à l'OAIS, mais aussi à la NF-Z 42- 013.

AKKA a donc établi une grille en 3 volets en listant les exigences extraites des trois textes : OAIS, 42-013 et SIAF. Ce travail fastidieux (près de 700 exigences) a permis d'avoir une vision assez précise des manques. Les conclusions sont abordées dans le chapitre [10.](#page-33-0)

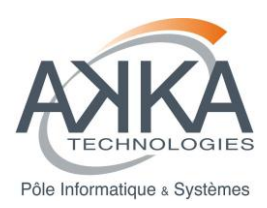

# <span id="page-22-0"></span>**7 POLITIQUE D'ARCHIVAGE**

Le rôle de SAEM est de proposer un service d'archivage électronique. La politique d'archivage est donc celle d'un opérateur d'archivage réalisant a priori toutes les missions décrites par le modèle OAIS, d'où le nom de politique de service d'archivage (PSA). Elle propose des niveaux de service et de sécurité sans connaître *a priori* le type des données à conserver. Néanmoins les niveaux de services proposés ont été retenus afin de couvrir les besoins identifiés par les différentes collectivités.

Un gros travail a également été produit concernant l'identification, la définition et les responsabilités des différents intervenants ainsi que sur l'adaptation des différents schémas (documentaire, intervenants, fonctionnel) au cas particulier du SAEM et la définition de différentes métriques.

Nous reprenons ici les points essentiels pour lesquels un degré de vigilance particulier a été porté afin de faire le lien avec la partie analyse du risque et surtout assurer la cohérence, à savoir :

- définition d'une métrique pour les critères sécuritaires : DICP
- échelle de vraisemblance
- échelle des impacts
- niveaux de service

### **Présentation des métriques concernant les critères sécuritaires :**

#### *Disponibilité :*

Précision : Il ne s'agit pas de la mise à disposition du document sur demande de communication mais de l'acceptation d'un temps d'indisponibilité en cas de panne du système.

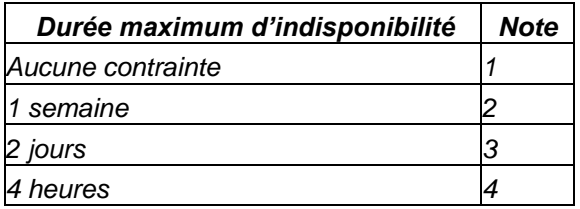

#### *Intégrité :*

Les archivistes considèrent qu'il n'est pas envisageable d'affecter les notes 1 et 2 (sans correction lors d'une altération du document) sur ce critère. En raisonnant uniquement sur les besoins, c'est effectivement vrai. Si on se positionne côté SAEM, il ne faut peut-être pas supprimer l'offre avec simple signalement de l'altération…

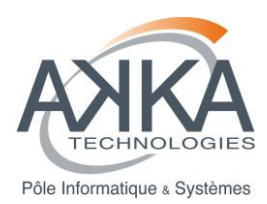

La différence entre signalée et corrigée est importante. En effet, si dans les deux cas il faut mettre en place un système de contrôle *a minima* par échantillonnage, le fait de devoir être capable de corriger une perte d'intégrité après sa détection nécessite par contre la mise en œuvre d'une organisation spécifique fonction du type de support utilisé. Par exemple pour des supports magnétiques, cela nécessite la gestion de trois jeux de données (deux en réplication et un troisième en secours).

Le fait de ne tolérer aucune perte d'intégrité est assez proche du niveau précédent avec correction, la différence essentielle provient plutôt du choix du support qui de par sa conception interdit par construction toute perte d'intégrité. Il en est ainsi des technologies optiques, en particulier les DVD en verre. Une autre technologie est assez prometteuse en la matière, basée sur la gravure du quartz.

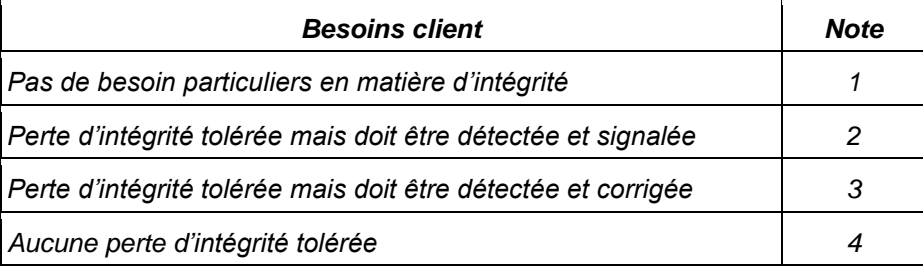

*Confidentialité :*

La question s'est posée sur le niveau 4 (Donnée très confidentielle). Seule la CUB l'a positionné sur les plans d'ouvrage d'art et d'ouvrages publics. Pour les autres collectivités, ce niveau n'était considéré comme applicable que pour les données classifiées défense qui ont par ailleurs été définies hors périmètre du SAE.

Le niveau 3 peut également suffire à l'hébergement des données médicales, et satisfaire aux exigences relatives à un agrément d'hébergeur de données de santé.

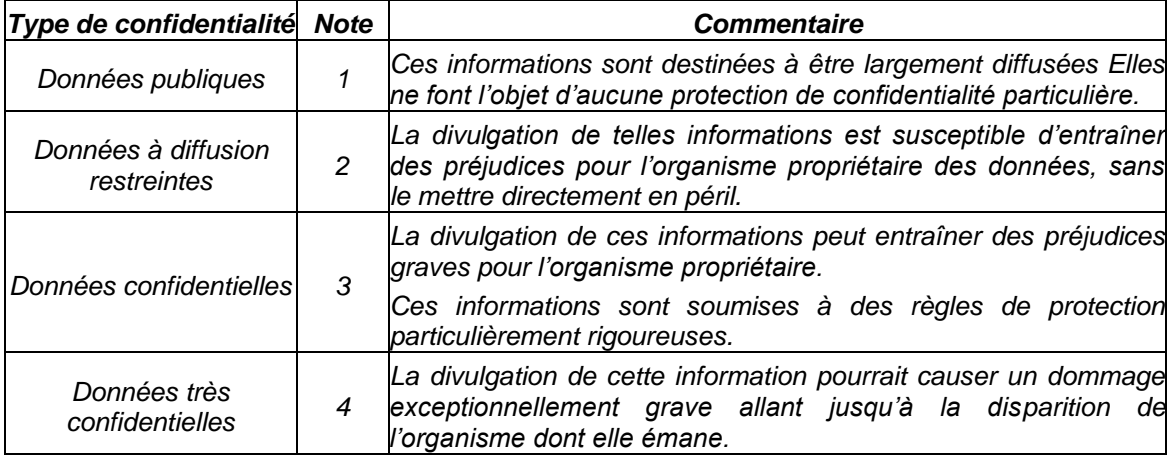

#### *Preuve-Traces :*

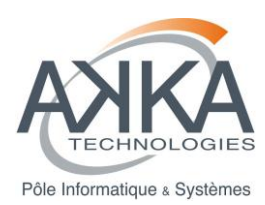

Les traces doivent être opposables et restituables. Il n'y aura pas de trace des accès en interrogation pour les documents librement communicables.

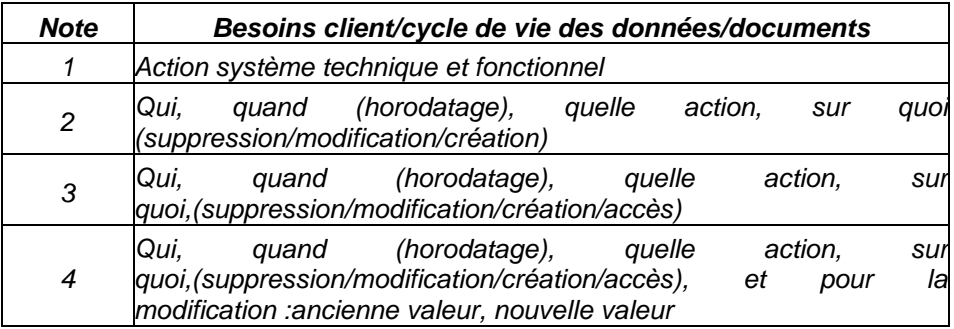

Remarque : Les journaux sont des éléments essentiels qui auront leurs besoins de sécurité propres, notamment en matière d'intégrité, qui pourra prévoir un enregistrement unitaire et chaîné.

La trace contribue largement à apporter la preuve de telle ou telle action et en particulier pourra conforter le respect de la confidentialité d'accès à tel ou tel document. Néanmoins les traces telles que présentées ici peuvent ne pas suffire. Il en est ainsi en particulier dans le cas de la signature électronique pour laquelle le principe d'une AGP (autorité de gestion de preuve) a été retenu afin de garder la trace et surtout le contenu de la vérification de la signature de tous les documents au moment de leur versement.

#### Au sujet de l'AGP

Dans la mesure où un document est signé électroniquement, la loi impose de vérifier la validité de cette signature. Deux approches sont ainsi possible, à savoir :

- 1. Conserver avec le document signé, l'ensemble des éléments qui permettront de vérifier la signature dans le temps. Le format de signature XAdES est tout à fait adapté à cela ainsi que CAdES ou encore PAdES. De plus le SAE doit maintenir le niveau de preuve en « ressignant » régulièrement les documents signés.
- 2. Mettre en place une logique AGP (autorité de gestion de preuve), qui consiste à vérifier la signature très en amont et à conserver la trace sécurisée de cette vérification. Il s'agit d'une fonction qui peut être internalisée ou externalisée.

Cette deuxième solution présente l'avantage d'avoir recours à une entité spécialisée en matière de vérification des signatures électroniques. Cela permet d'avoir une bonne connaissance des autorités de certifications, des différents formats de signatures actuels et futurs, des nouveaux dispositifs de signature qui ne manqueront pas d'arriver. Elle évite également de complexifier le SAE avec des dispositifs de ressignature qui peuvent s'avérer de plus en plus lourds à gérer dans le temps. Rappelons enfin que normalement il est du ressort du service producteur/versant de s'assurer de cette vérification.

L'appréciation de tous ces critères doit être faite au regard des risques encourus, la vraisemblance de ces risques et l'échelle d'impact tel que définis ci-après.

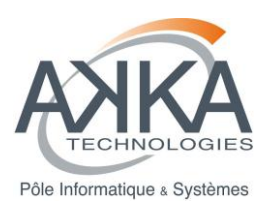

A noter enfin l'importance de l'authentification des personnes qui déposent mais aussi qui interrogent. L'authentification des personnes devra dans la mesure du possible s'opérer le plus en amont possible, au niveau du SI dont elles dépendent et qui autorisera ou non l'accès au SAEM.

### **Echelle de vraisemblance :**

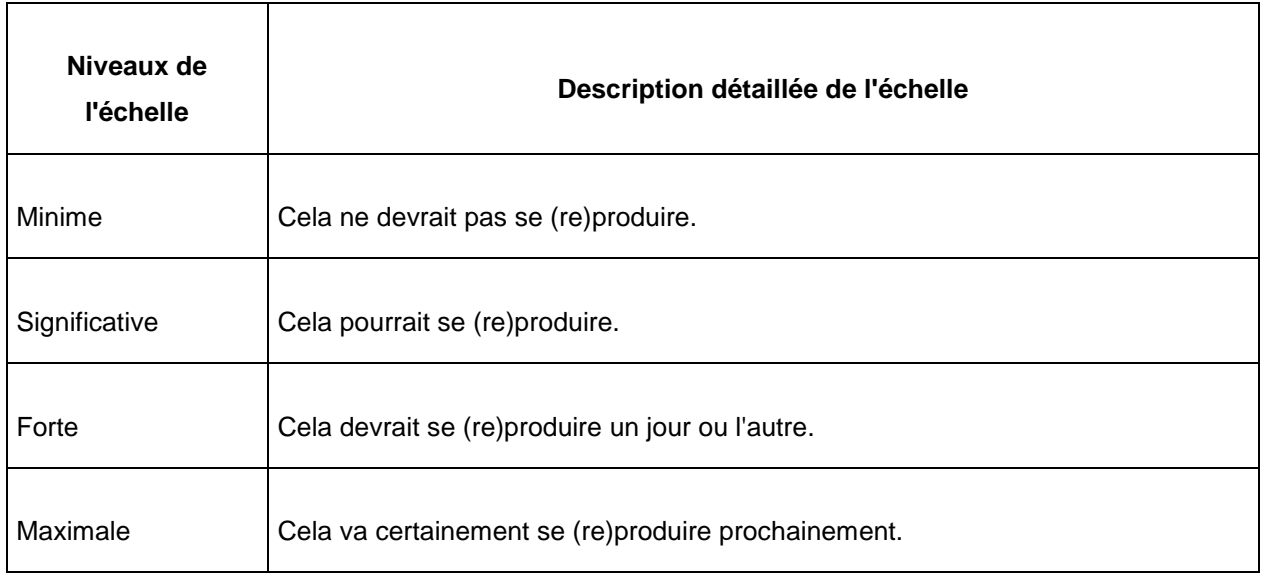

#### **Echelle des impacts :**

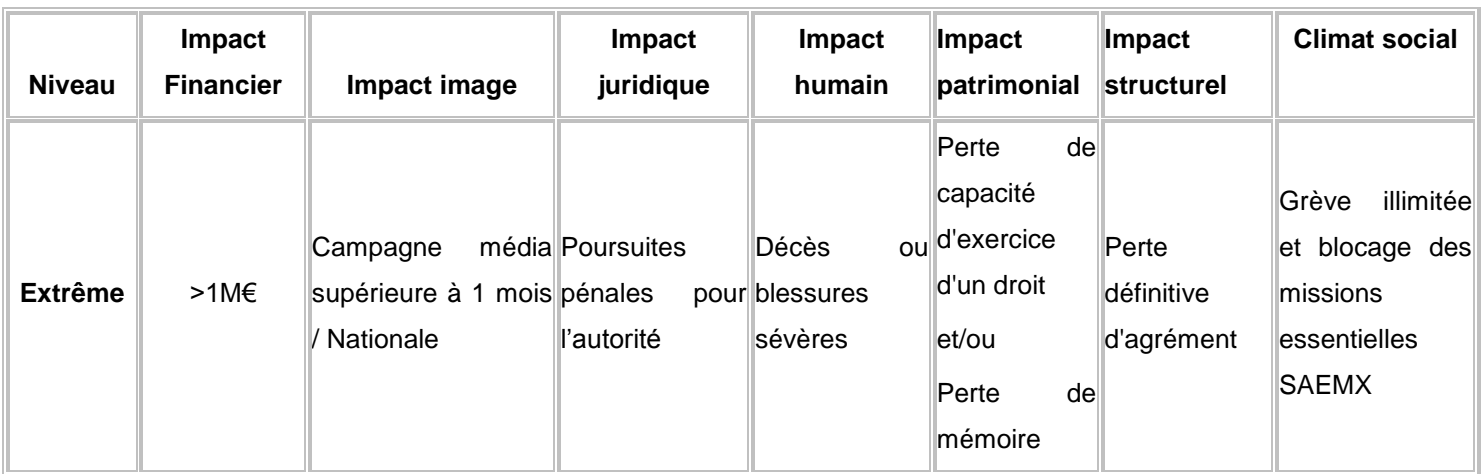

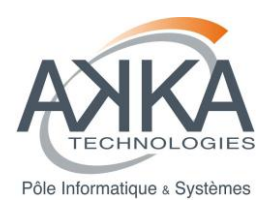

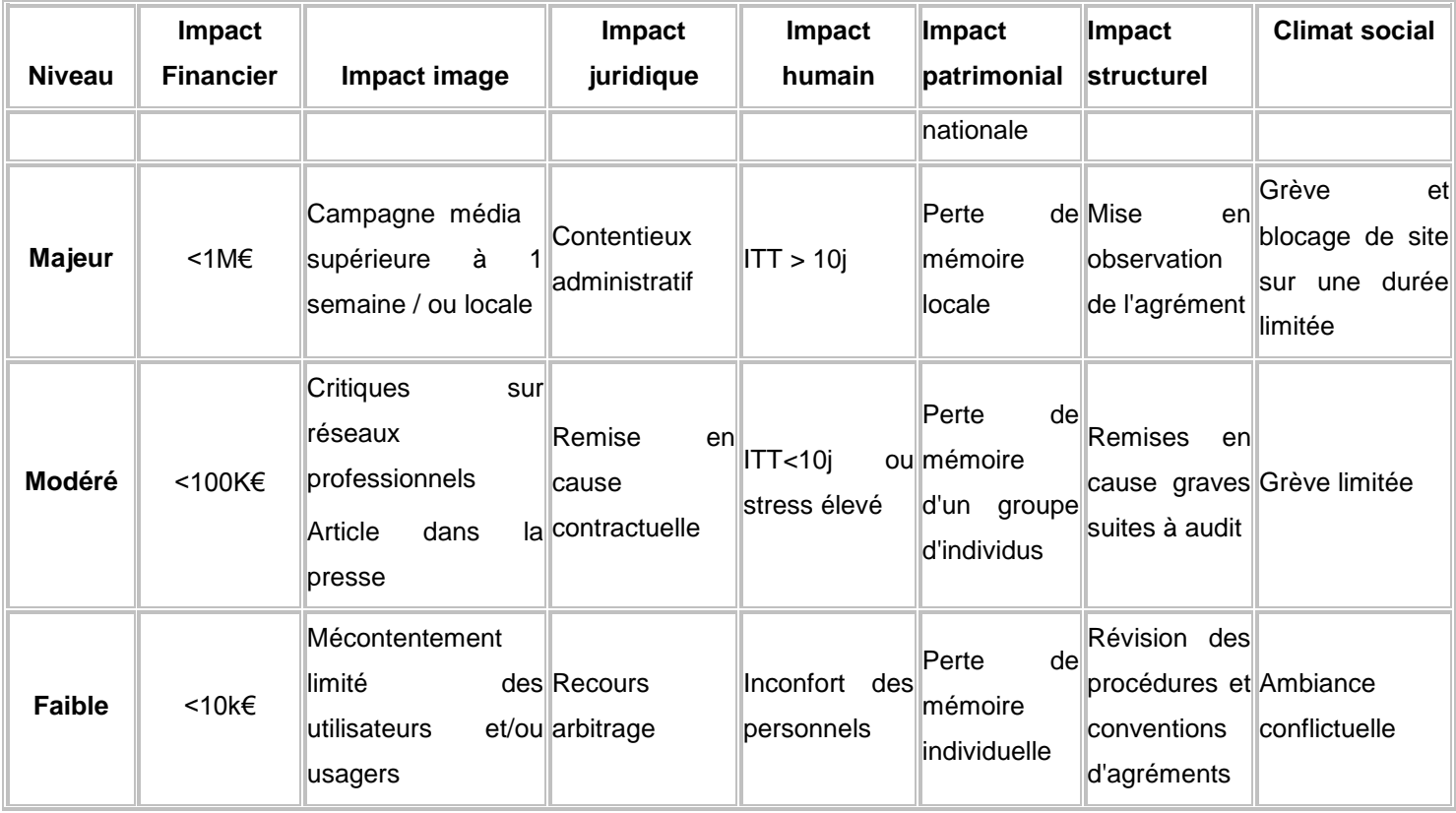

### **Définition des offres de service :**

Afin de globaliser son offre, le SAEM fournira les quatre niveaux de service définis ci-après et qui s'appuient sur les critères sécuritaires dont les métriques ont été détaillées préalablement.

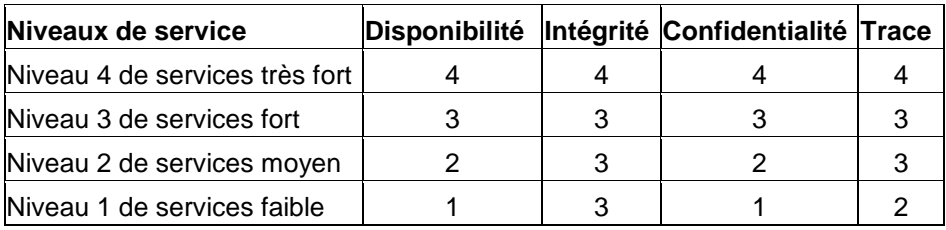

Remarque: dans le cadre de cette version de la PSA, la GED SAS est incorporée dans le périmètre du SAE. Néanmoins rappelons à ce sujet que la GED est à prendre ici comme un outil de structuration et de qualification des paquets d'archives avant archivage. Il s'agit en fait d'un service qui doit être pris en compte par le SAE, que ce soit un outil de GED qui le permette ou non.

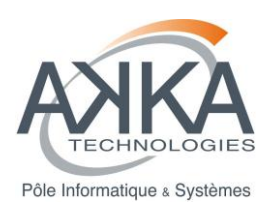

## <span id="page-27-0"></span>8 **ANALYSE DU RISQUE ET AUTRES RECOMMANDATIONS QUANT L'ORGANISATION SECURITAIRE DU SAEM**

#### **Synthèse des travaux réalisés :**

- Choix de la structure
- Traitement de l'archivage définitif, pour l'instant non pris en compte
- Traitement de la signature électronique
- Mise en œuvre de la méthode EBIOS et validation du périmètre
	- 1. Métrique DICP (identique à la politique de service d'archivage)
	- 2. Choix des sources menaces
	- 3. Définition des biens essentiels, des biens support et croisement
	- 4. Définition des menaces et des vulnérabilités
	- 5. Évaluation des évènements redoutés, impacts et niveaux de gravité
	- 6. Évaluation des scénarios de menaces, vulnérabilité et niveaux de vraisemblance
	- Saisie des éléments dans l'outil EBIOS 2010
- Résultats de l'analyse EBIOS

#### **Choix de la structure :**

D'un commun accord, il a été convenu de raisonner à partir d'une structure de droit privé afin d'avoir à analyser le risque maximum (syndicat mixte, SPL, association…).

De ce fait si le choix définitif se porte vers un autre type de structure, l'analyse du risque ne sera pas remise en cause si ce n'est pour diminuer les niveaux de certains risques identifiés, propres à la structure.

#### **Archivage définitif :**

Il a été décidé d'anticiper la prise en compte de l'archivage définitif sachant que les conditions actuelles, très restrictives, de mises en œuvre devront forcément évoluer dans le temps. Suite à différents contacts, il est à noter que :

- le SIAF ne compte pas s'opposer à la mutualisation de l'archivage définitif. La nouvelle loi sur le patrimoine (à paraître courant 2014) devrait aller dans ce sens.
- cette même loi devrait préciser que les archives classifiées défense ne pourront être versées en archivage définitif qu'une fois déclassifiées.

Ces éléments ne sont en aucun cas un positionnement officiel du SIAF mais cela va dans le sens de la réflexion menée actuellement.

#### **Analyse EBIOS proprement dite :**

Dans le monde des collectivités, un fort courant milite en faveur de la norme ISO 27001 (norme de management sécuritaire) avec son adaptation à l'archivage. L'ISO 27001 définit les exigences à satisfaire pour qu'un système de management de la sécurité de l'information (SMSI) soit certifié sachant que le cœur d'un SMSI est constitué par la gestion des risques.

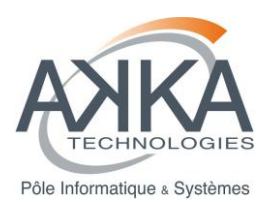

Sur ce dernier point, l'ISO 27001 fait référence à l'ISO 27005 (gestion des risques liés à la sécurité de l'information). L'ISO 27005 constitue un cadre pour toutes les méthodes de gestion des risques SSI et elle ne fournit aucune méthodologie spécifique à la gestion de risque en sécurité de l'information. C'est pourquoi nous nous sommes orientés vers la méthode EBIOS, compatible ISO 27001.

La méthode EBIOS (Expression des Besoins et Identification des Objectifs de Sécurité), mise en place en France par l'ANSSI (Agence Nationale de la Sécurité des Systèmes d'Information), constitue un outil pertinent pour satisfaire les exigences de la norme dans ce domaine. En effet, elle permet d'adapter la sécurité au contexte particulier de l'organisme, d'apprécier les risques, de déterminer les mesures de sécurité nécessaires et suffisantes pour les traiter, et de produire une déclaration d'applicabilité qui exploite l'ISO 27002 (catalogue de mesures de sécurité).

Le groupe de travail a ainsi donné son accord pour lancer une analyse EBIOS limitée au périmètre de l'archivage électronique en s'appuyant sur les travaux menés par FedISA en 2011 qui avaient abouti à l'élaboration d'un SOA (statment of applicability) élaboré à partir de la norme ISO 27001.

#### **Archivage de la signature électronique :**

La solution de conservation de la valeur probante n'est pas comprise dans le périmètre de l'étude et n'entre pas dans l'analyse de risques. Le SAEM aura éventuellement recours à une AGP.

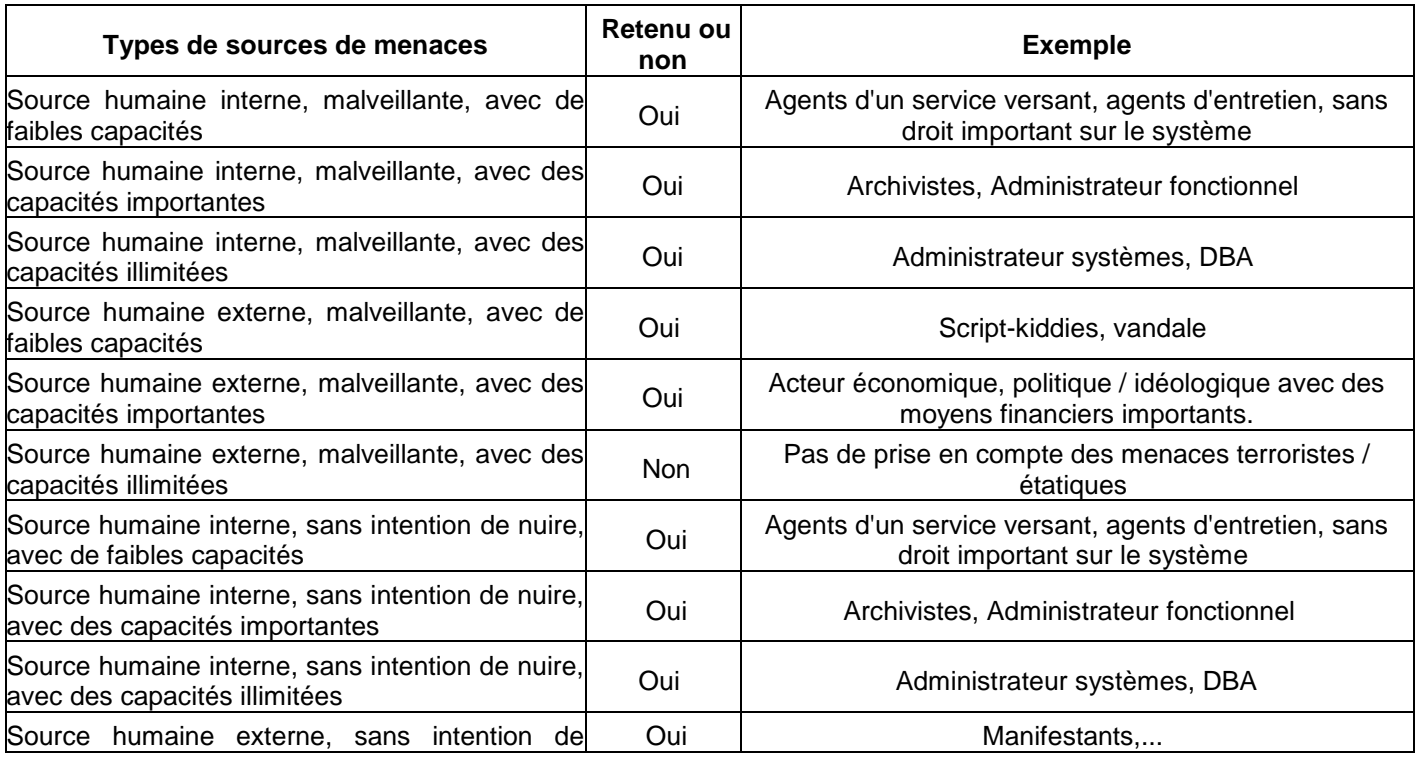

#### **Définition des sources de menace :**

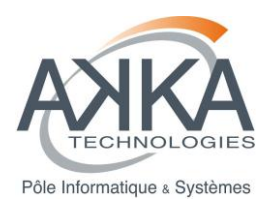

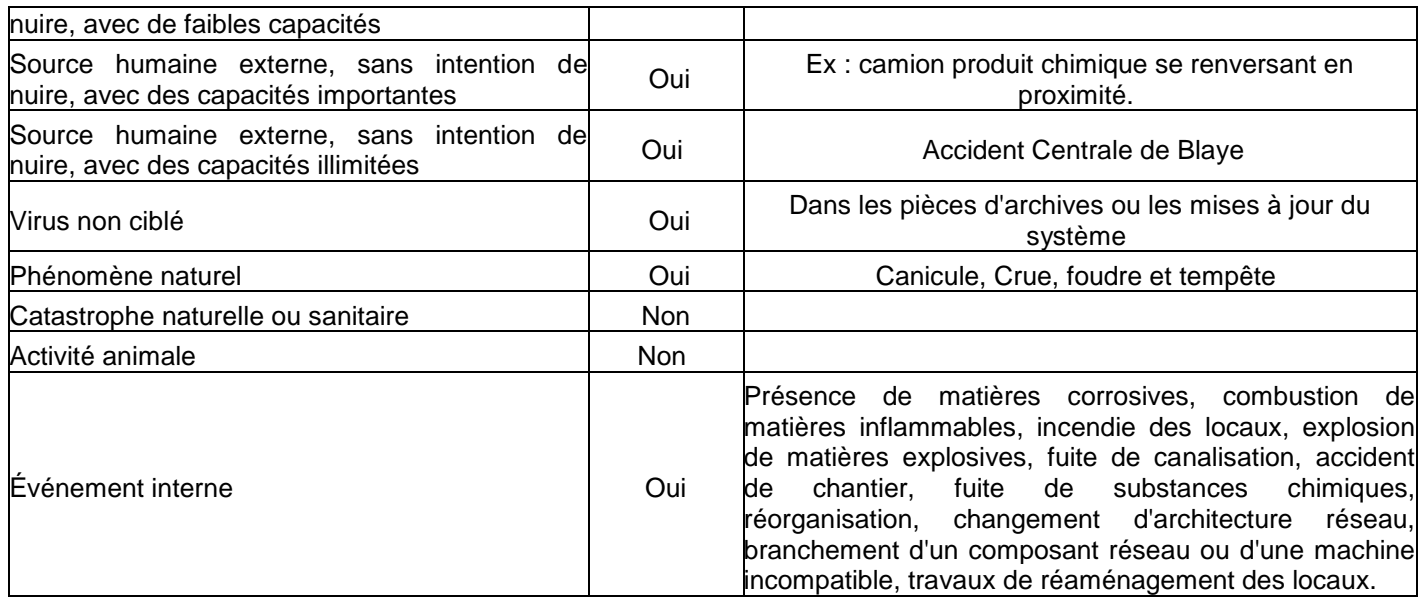

### **Rappel des critères sécuritaires :**

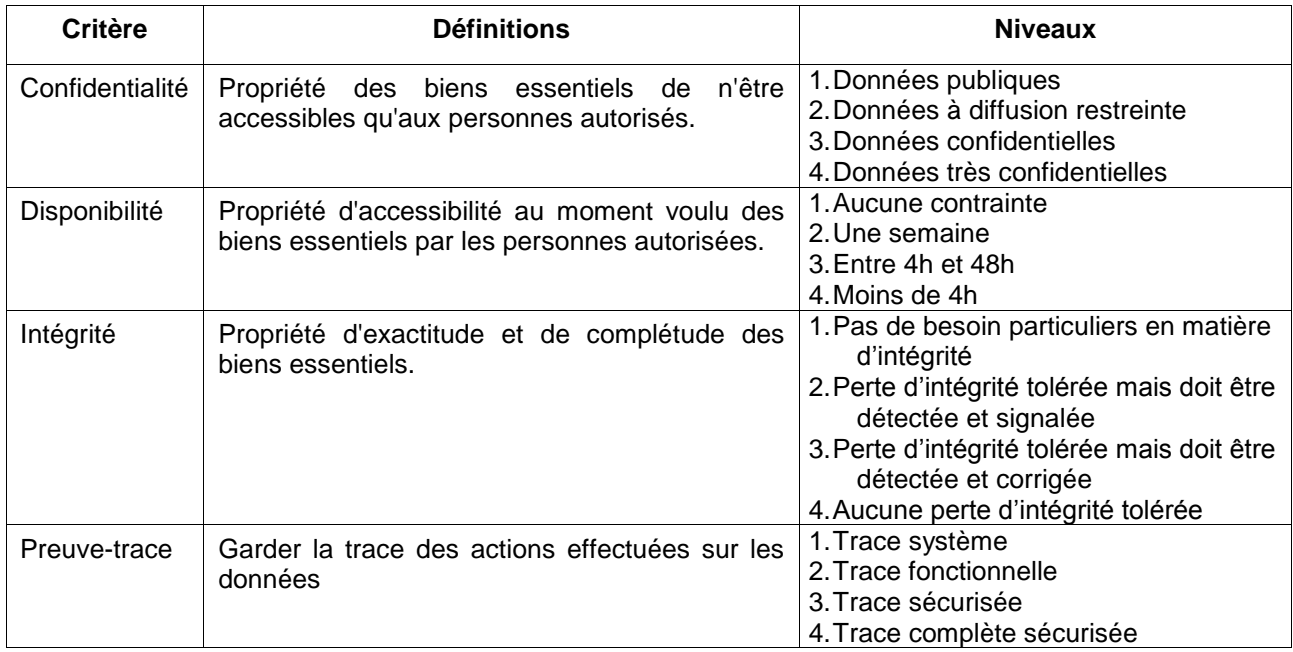

#### **Besoins de sécurité appliqués par rapport aux biens essentiels :**

A chaque niveau de service défini dans la PSA (en grisé dans le tableau) correspond des niveaux sécuritaires qui sont repris avec la définition des évènements redoutés et des besoins de sécurité associés.

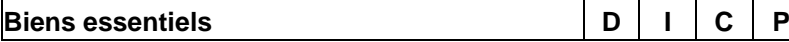

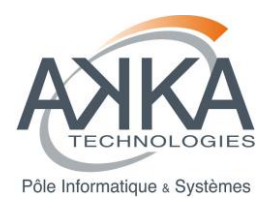

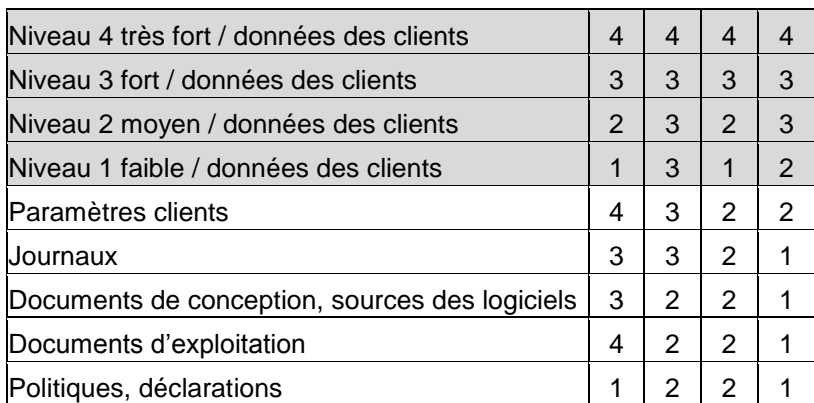

#### **Liste des paramètres pris en compte :**

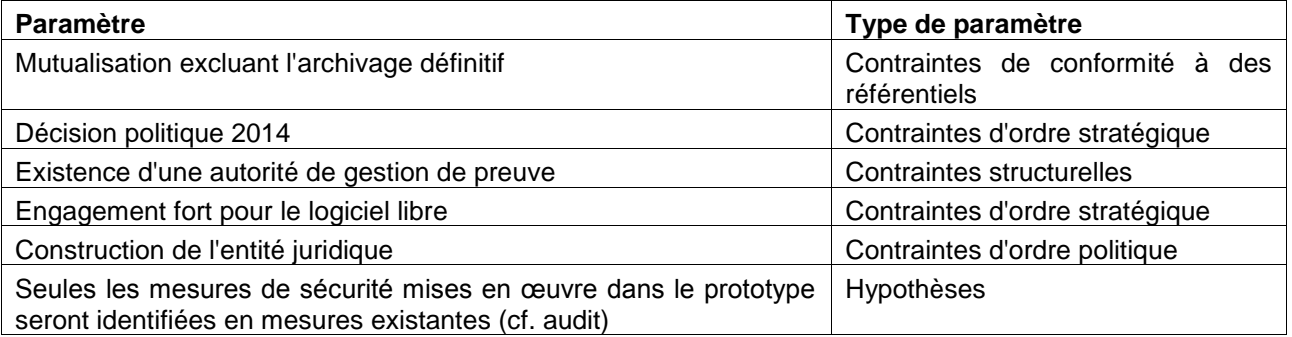

#### **Définition des biens supports :**

*Types de matériels*

- Serveurs
- NAS/CAS
- Composants réseaux (routeurs, switches ...).

*Types de logiciels*

- OS : LINUX (Red Hat)
- Logiciel d'archive (record management)
- Logiciel coffre-fort numérique
- SGBD
- Logiciel de préparation au versement
- Serveur HTTP
- Logiciel de Sauvegarde
- Logiciel de Réplication

*Les réseaux utilisés sont les suivants :*

- Réseau interne Gbits
- Réseaux externes

*Personnels*

- Utilisateurs
- **Usagers**
- **Archivistes**
- Archives départementales
- Administrateurs fonctionnels
- Administrateurs techniques

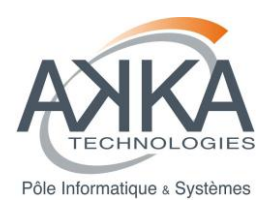

- Personnels d'entretien
- Prestataires.
- *Les sites*
	- Principal
	- Secours

### *Les organisations*

- $-$  AA<br> $-$  OA
- OA

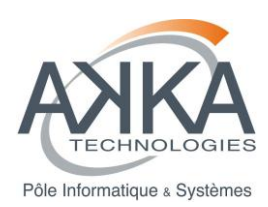

# <span id="page-32-0"></span>**9 PLANNING**

## **9.1 PLANNING INITIAL**

<span id="page-32-1"></span>15/02/2013 : Livraison de la version 1.31 d'As@lae

- 15/06/2013 : Livraison du sixième sprint
- <span id="page-32-2"></span>30/06/2013 : Livraison des études complémentaires et du bilan

### **9.2 PLANNING FINAL**

15/03/2013 : Livraison de la version 1.31 d'As@lae 30/08/2013 : Livraison du sixième sprint 25/11/2013 : Livraison du huitième sprint 20/12/2013 : Livraison de la première version du bilan 20/01/2013 : Livraison du bilan complet

## <span id="page-32-3"></span>**9.3 CAUSES DU DECALAGE**

Le projet enregistre un retard de 7 mois par rapport à l'estimé initial. Les causes sont les suivantes :

- Mise à disposition tardive par ADULLACT Projet de la version 1.31 d'As@lae (de surcroît incompatible avec la version 1.0 du SEDA)
- Réalisation de 8 sprints au lieu des 6 initialement prévus,
- Complexité technique et fonctionnelle des études complémentaires, notamment sur les métadonnées de pérennisation, sur la recherche et la communication dans la mesure où il s'agit d'un projet innovant ne bénéficiant pas ou peu de l'expérience d'autres projets,
- Sous-estimation de la durée de chaque sprint pour finaliser le développement, le déploiement (4 instances à chaque fois) et les tests nécessaires à la validation. Rajout d'une semaine supplémentaire par sprint soit 2 mois de décalage.

Globalement, l'extension du planning a aussi permis de développer un prototype plus riche fonctionnellement et certainement plus proche du besoin.

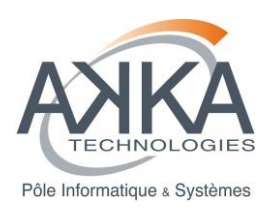

# <span id="page-33-0"></span>**10 CONCLUSIONS DU PROJET**

# **10.1 SYNOPTIQUE GLOBAL**

<span id="page-33-1"></span>Ce synoptique est extrait du document « Etudes complémentaires - Spécifications fonctionnelles – Document chapeau »

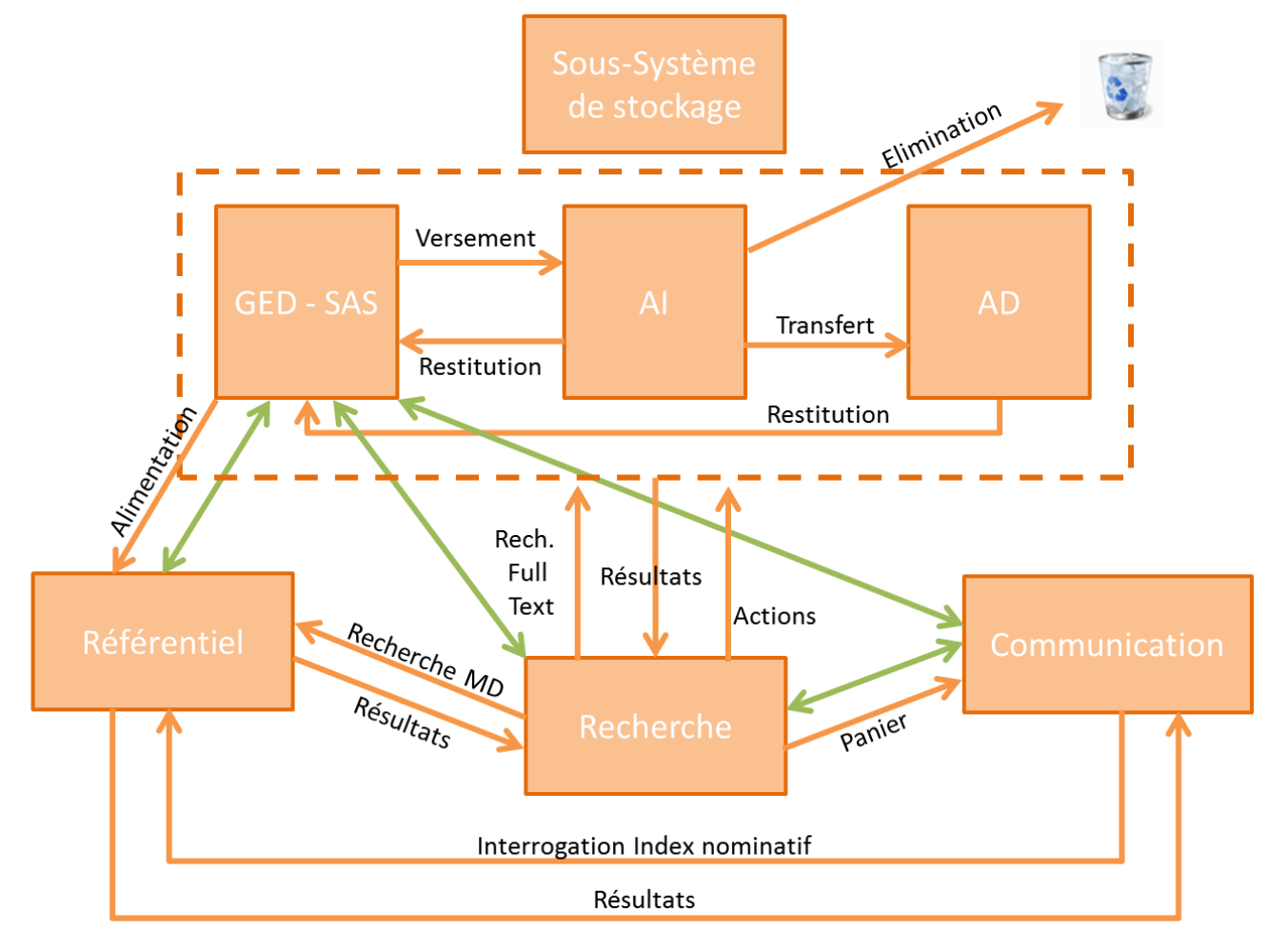

Echange d'informations

Lien entre 2 modules du système ঌ

Le périmètre actuel du prototype se limite aujourd'hui aux pointillés.

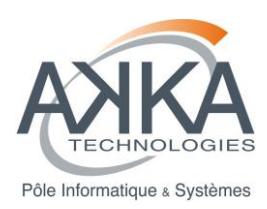

## **10.2 COUVERTURE FONCTIONNELLE DU PROTOTYPE**

### <span id="page-34-0"></span>**10.2.1 Répartition des fonctionnalités**

Le schéma ci-dessous représente les grands groupes de fonctionnalités présentés plus loin.

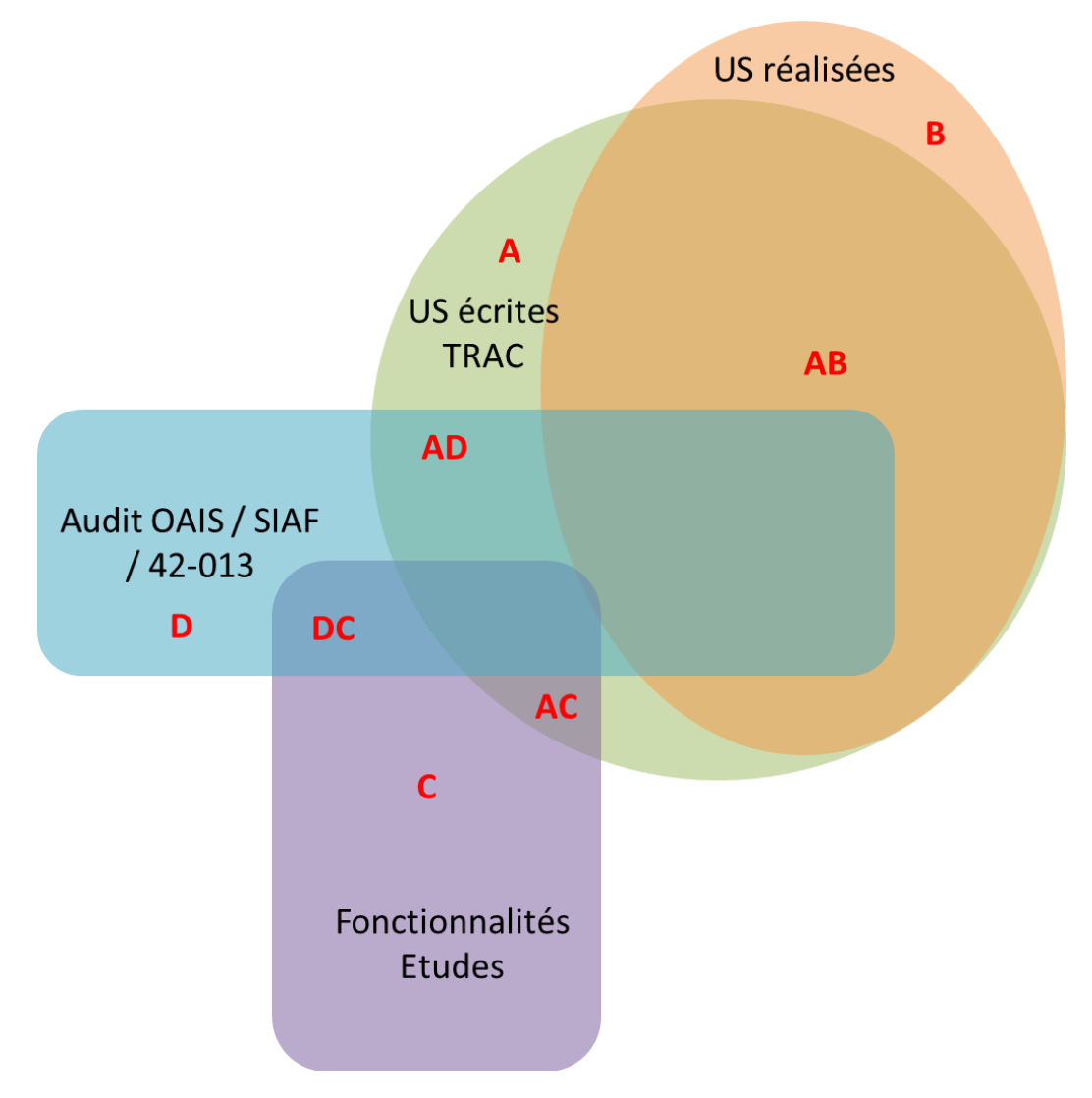

- **A** : US écrites au démarrage du projet et identifiées dans l'outil de ticketing mis à disposition par AKKA : TRAC
- **B** : US réalisées au cours du projet
- **C** : Les fonctionnalités liées aux études
- **D** : Les fonctionnalités liées à l'audit
- **« XY** : étant l'intersection du groupe X avec le groupe Y »

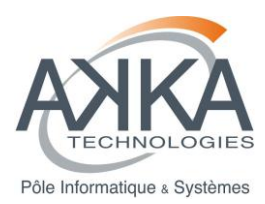

- ce qui a été réalisé (Groupe B)
- ce qui n'a pas été réalisé, mais identifié au démarrage du projet (Groupe A privé de AB)
- ce qui n'a pas été réalisé et qui a été identifié dans le cadre des études (Groupe C)
- ce qui n'a pas été réalisé et ce qui a été identifié dans le cadre de l'audit (Groupe D privé de AD) et qui manque donc à la définition du système cible.
- le recoupement entre Audit et Etudes (groupe DC).

Pour le détail, il est possible de se référer au TRAC, à l'audit et aux études dans la mesure où celles-ci ont été publiées.

## **10.2.2 Ce qui a été réalisé (Groupe B)**

### *10.2.2.1 Par rapport au CCTP initial*

Le texte ci-dessous est extrait du CCTP. En vert ce qui a été réalisé, en rouge, ce qui ne l'a pas été.

- «
- L'intégration des profils d'archivages fournis,
- Le paramétrage de la GED Alfresco pour chaque collectivité pour chacun des flux (Plan de classement, règles de gestion, aspects, catégories, étiquettes)
	- o organisation de la production documentaire à l'aide de métadonnées de classement
	- o organisation de la production documentaire à l'aide de vocabulaires métiers d'indexation
	- $\circ$  organisation de la production documentaire à l'aide d'une définition structurée des acteurs
	- o paramétrage des aspects par défaut d'Alfresco (métadonnées Dublin Core, catégories, contrôle d'indexation)
	- o affichage dans la GED/sas de l'état des versements en fonction des statuts définis
	- o affichage pour le gestionnaire de la GED/sas d'un tableau de bord des versements en cours et de leurs statuts
- Le paramétrage de la solution As@lae :
	- o définition des accords de versement / contrats d'archivage,
	- o contrôle, suivi, traçabilité, ajout de métadonnées des éliminations à préciser,
	- o paramétrage du workflow de versement et d'élimination (acteurs, rôles),
	- o définition et paramétrage des droits d'administration technique et fonctionnelle.
- L'automatisation des versements et remontées d'information conformément au SEDA.
	- o mettre en œuvre la procédure de validation des versements d'archives
	- o effectuer de manière automatisée les opérations définies dans les profils d'archivage
	- o afficher pour le gestionnaire du SAE un tableau de bord des versements en cours et de leurs statuts
- Accompagnement dans la mise en œuvre d'un plan de classement commun.
- Accompagnement dans la mise en œuvre de règles de nommage des fichiers.
- Proposition d'implémentation des règles de gestion archivistique (DUA, sort final, communicabilité) en vue d'automatiser les versements et éliminations.

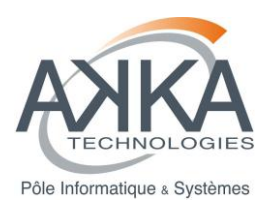

#### Proposition d'implémentation de listes d'autorité ou référentiels existant au sein des collectivités.

- La réalisation d'un connecteur entre la GED/sas et le module as@lae intermédiaire :
	- o Développement d'un module alfresco permettant de déclencher le versement d'un SIP en fonction des métadonnées décrivant la D.U.A
	- o Ajout d'un message indiquant le statut du document en cours de versement
	- o Duplication du SIP vers le module as@lae intermédiaire encapsulé dans une enveloppe SEDA
	- Réception des messages d'accusé réception provenant du module as@lae intermédiaire
	- Ajout des informations de validation ou Gestion du sort final des archives contenues dans un AIP hétérogène (c'est-à-dire contenant des documents à éliminer et des documents à conserver ou à trier)
	- o de refus du versement en provenance du module as@lae intermédiaire dans un tableau de bord
- La réalisation d'un connecteur entre le module as@lae intermédiaire et le module as@lae définitif :
	- o Paramétrage du processus de versement entre les 2 instances d'as@lae
	- o Envoi d'une notification à la GED/sas permettant de tracer l'opération de transfert et la suppression de l'objet archivé dans la GED/sas

### *10.2.2.2 Par rapport au Users Stories définies en début de projet (Groupe AB)*

40 % des users stories ont été développées. La liste est donnée dans l'annexe 2.

*10.2.2.3 Liste des fonctionnalités implémentées n'ayant pas fait l'objet d'une US (Groupe B privé du* 

*groupe AB)*

»

- Dashlet « Mes actions »
- Dashlet « Mes traitements »
- Gestion des identifiants uniques des archives et objets d'archives entre As@lae. Des développements ont été effectués dans As@lae, d'une part pour récupérer des identifiants dans un outil externe et d'autre part pour fournir des services de génération d'identifiant. Les identifiants d'As@lae intermédiaire et définitif sont récupérés dans As@lae Intermediaire.

#### *10.2.2.4 Répartition*

Les US sont classées par priorité (du plus important au moins important) Bloquant, Critique, Majeur, Mineur, **Trivial** 

Le diagramme ci-dessous présente en synthèse cette répartition et distinguent les US réalisées de celles qui ne l'ont pas été.

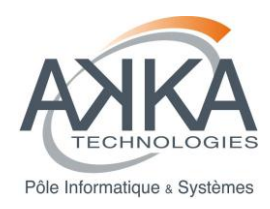

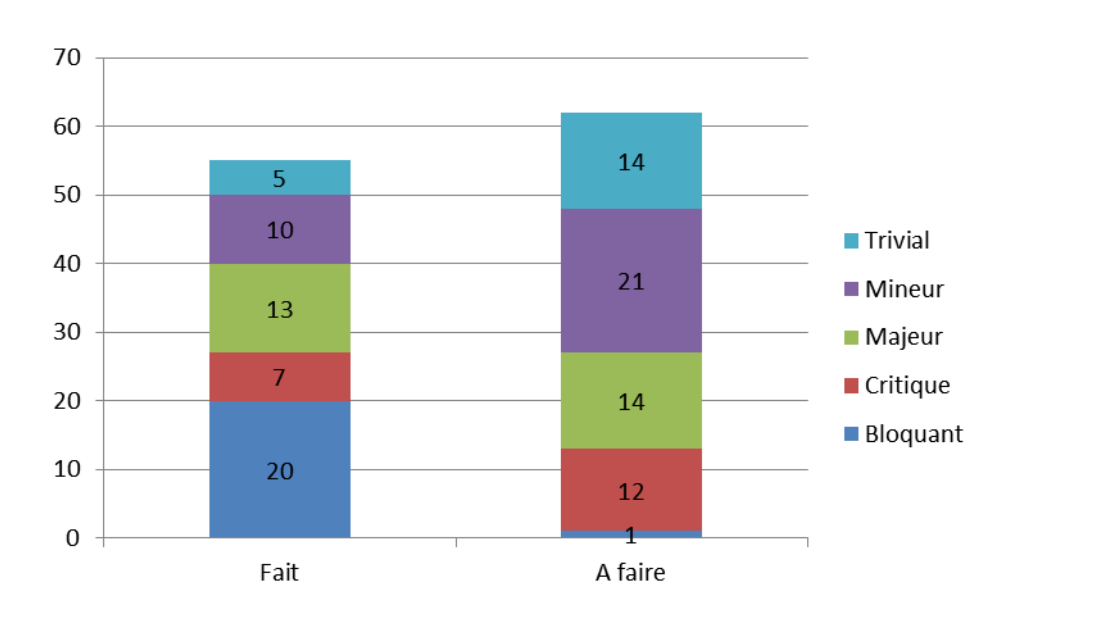

### **10.2.3 Ce qui n'a pas été réalisé**

### *10.2.3.1 Annulées dans le TRAC*

25 US ont été annulées. La majorité l'a été en démarrage de projet car jugée hors périmètre du prototype. Il a été décidé par la suite de créer les US pour la définition du système dans sa globalité. Ainsi plusieurs US annulées dans un premier temps ont vu leur équivalent recréée ultérieurement.

La liste est donnée dans l'annexe 3.

### *10.2.3.2 Doublons réalisés au titre d'autres US*

8 US ont été clôturées, pour cause de « doublon ».

La liste est donnée dans l'annexe 4.

*10.2.3.3 US non réalisées et restant ouvertes en vue de la phase 2 du projet (Groupe A privé du groupe AB)*

Les users stories résiduelles sont classées par ordre de priorité décroissante comme indiqué dans TRAC.

Pour rappel le statut « **Validé COPROJ** » signifie que la US a été débattue et validée en comité projet. Le statut « **new** » signifie qu'il n'y a pas eu de validation commune suite à l'écriture de la US.

La liste est donnée dans l'annexe 5.

## **10.2.4 Ce qui a été identifié comme manque vis-à-vis de l'audit (Groupe D privé du groupe AD)**

Les exigences KO ou partiellement OK peuvent être à l'origine d'une fonctionnalité à développer.

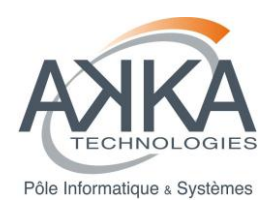

Pour rappel, les exigences taguées AAU sont réputées couvertes mais doivent faire l'objet d'un complément d'audit.

Par ailleurs, les exigences d'audit qui sont du ressort des études sont traitées au chapitre [§1.1.1.](#page-41-0)

Toutes les exigences sont formulées dans la grille d'audit annexée au document.

### *10.2.4.1 Grille SIAF*

Elle met en exergue des manques notables au niveau des contrôles d'intégrité et de la gestion des journaux (EXI-SIAF118 à 134).

Classification des résultats de l'audit :

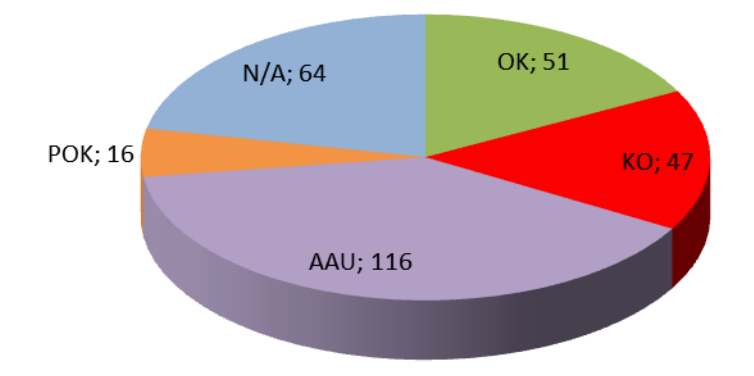

## *10.2.4.2 Grille OAIS*

La difficulté rencontrée au travers de cet audit est de rapporter les exigences aux fonctionnalités d'un système qui n'a pas été conçu rigoureusement dans l'esprit de l'OAIS avec notamment le découpage en entités. Il est ainsi nécessaire de transposer les concepts avec plus ou moins de succès et d'en tirer des conclusions quand cela est possible.

Découpage en entités selon l'OAIS :

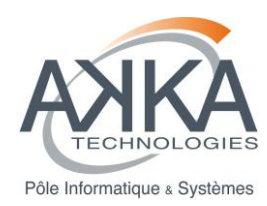

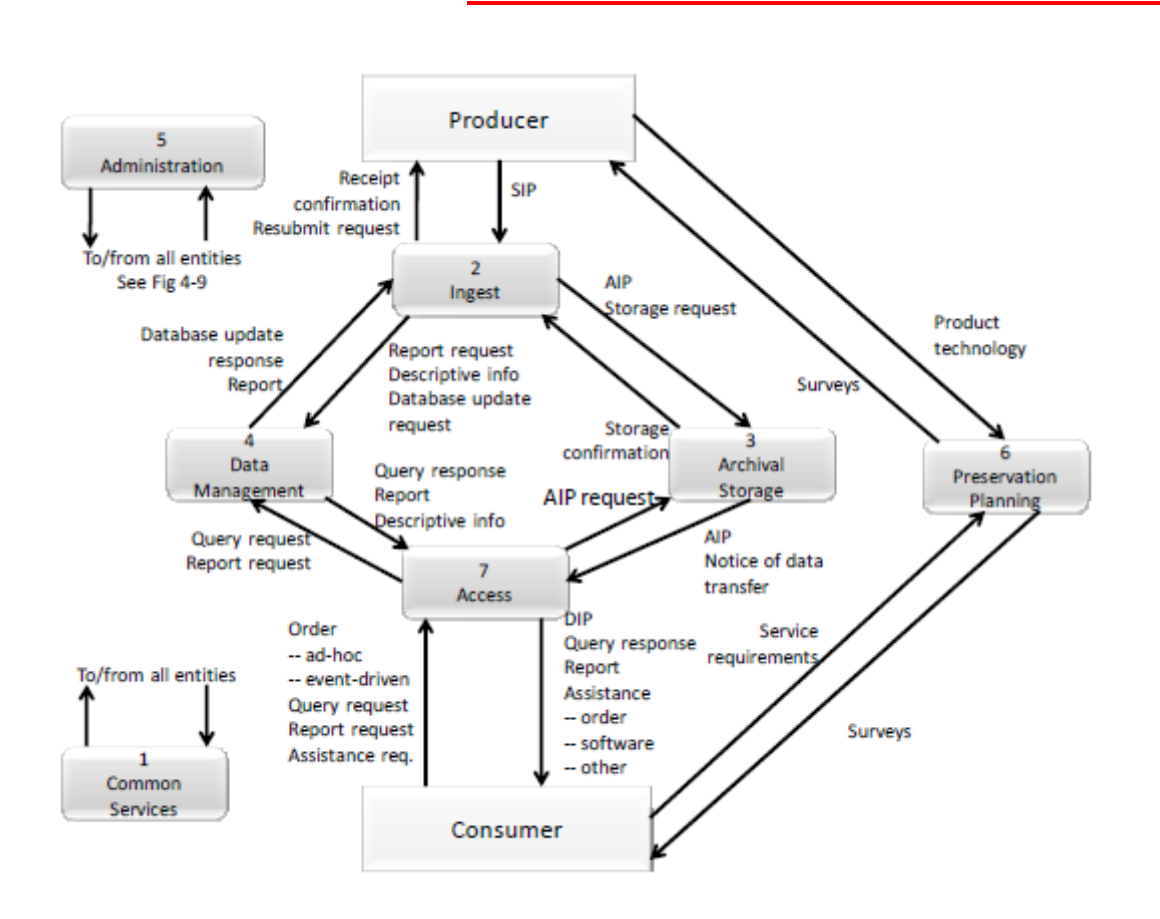

Ce découpage n'est que partiellement applicable à l'architecture d'As@lae ce qui explique un certain nombre de KO dans la grille d'audit ; KO conceptuels qui ne sont pas forcément rédhibitoires dans la mesure où un équivalent fonctionnel est réalisé par ailleurs.

Il en va de même pour le découpage de l'information et la structuration en AIP, AIC, AIU et PDI.

On constate enfin comme principal écart à l'OAIS :

- la non prise en charge de la pérennisation au travers d'une gestion conforme des métadonnées
- l'absence d'outils de Migration, de Communication et de Restitution proprement dits

Classification des résultats de l'audit :

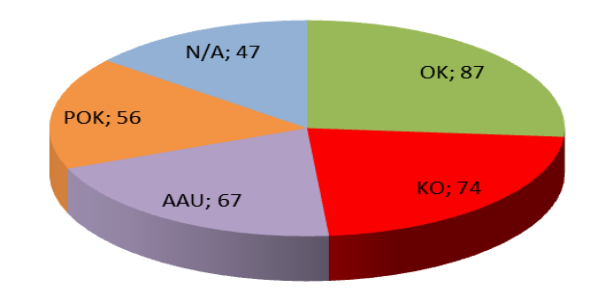

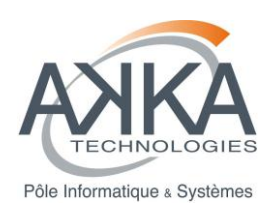

### *10.2.4.3 Grille NF-Z 42-013*

Depuis la réalisation de cette grille, une nouvelle norme a vu le jour : NF 461 (« à la demande du SIAF, en partenariat avec l'APROGED (Association des Professionnels pour l'Economie Numérique) et la FNTC (Fédération Nationale des Tiers de Confiance) »). Elle permet de certifier un SAE, ce que ne permet pas la NF 42-013 moins précise dans ses propos.

Toutefois, l'agrément SIAF faisant référence à la NF Z 42-013 et le travail ayant été entamé sur cette base, celui-ci a été mené à terme.

Les principales non-conformités se rapportent à :

- L'horodatage (EXI-4213-77 au 84)
- La conversion de formats (EXI-4213-250 au 259)

Des manques sont aussi constatés sur la journalisation des évènements (EXI-4213-87 à 112).

Classification des résultats de l'audit :

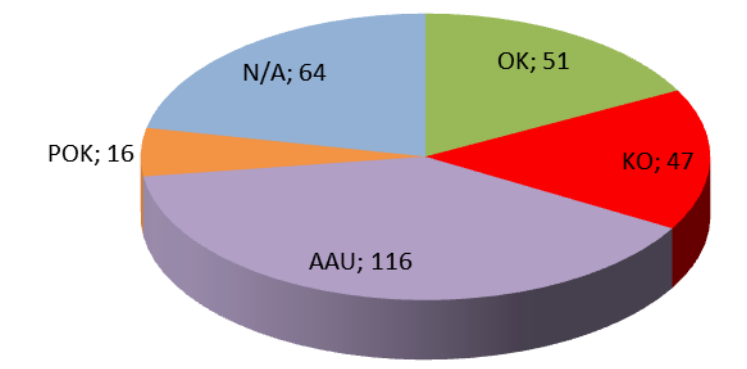

<span id="page-41-0"></span>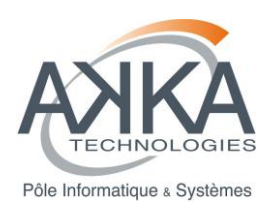

# **10.2.5 Ce qui a été identifié dans les études (Groupe C)**

Les exigences sont données en annexe 7.

### **10.2.6 Remarques réalisées à l'issue du dernier sprint**

En synthèse : 3 bugs, 13 évolutions, 1 point en cours d'évaluation (bug/évolution), 3 remarques (peut donner lieu à une évolution) et une question à destination d'Adullact Projet sur la gestion des éliminations

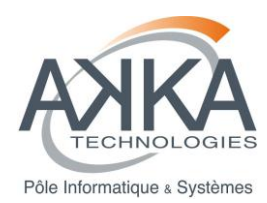

## **BILAN DE MISE EN ŒUVRE DU PROTOTYPE DE SAE**

### **MUTUALISE**

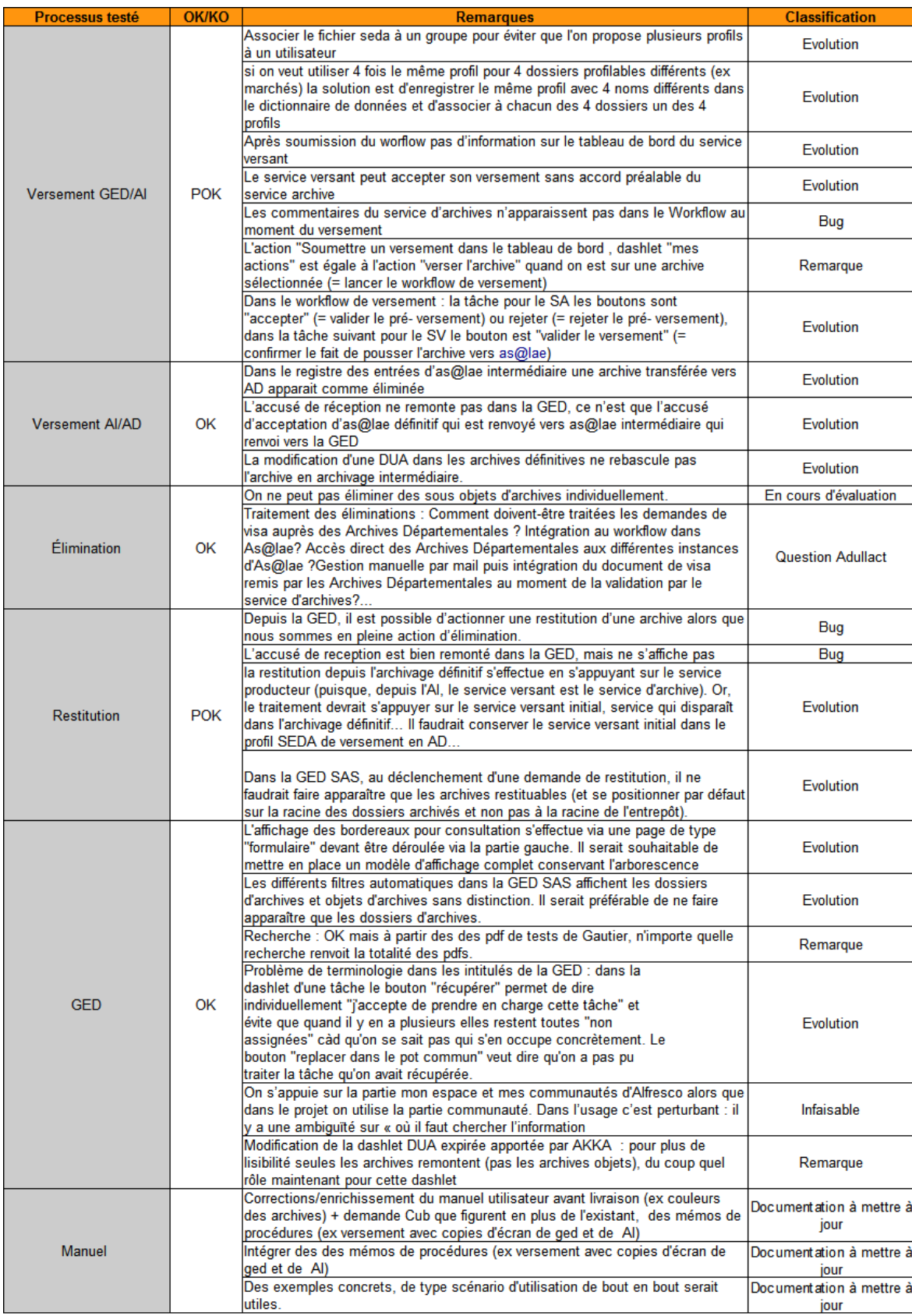

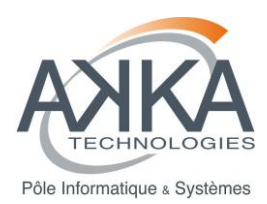

### **10.2.7 Bilan qualitatif**

Les développements se sont concentrés sur la réalisation d'un outil GED/SAS (sur la base de la version community d'Alfresco) comme espace de travail et d'échange à l'usage des services versants et services d'archives. Le logiciel As@lae d'Adullact conserve son statut de Système d'Archivage Electronique à l'usage du Service Archives, même si certaines fonctionnalités comme les circuits de traitements sont sous employées du fait de l'existence de la GED/SAS. Le logiciel a toutefois été partiellement enrichi pour convenir aux spécificités des besoins du SAEM (exemple : Workflow d'élimination et de transfert AI vers AD).

### **10.3 ARCHITECTURE**

#### <span id="page-43-0"></span>Description :

Chaque collectivité possède sa propre machine virtuelle, hébergée par le département de la Gironde. Le détail est donné dans le **document d'architecture technique.**

Les avantages de l'architecture déployée dans le cadre du prototype sont les suivants :

- Problématique de sécurité : une éventuelle défaillance de sécurité sur un serveur d'une collectivité n'entraine pas de défaillance sur les serveurs des autres collectivités
- Cloisonnement des données entre les collectivités.
- Comportement similaire à une plateforme définitive : dans le cadre du prototype, il est possible d'installer tous les serveurs au sein d'une même machine virtuelle, pour une utilisation en production, cette configuration est impossible pour les problématiques de sécurité et de cloisonnement des données évoquées ci-dessus.
- Réutilisabilité : les collectivités peuvent réutiliser sans adaptation trop importante la machine virtuelle pour l'insérer dans sa propre infrastructure.
- Facilité d'installation : l'utilisation d'une machine virtuelle par collectivité permet de définir une configuration type qui se paramètre facilement par script de configuration. Il n'est donc pas nécessaire de créer plusieurs manuels d'installation et d'exploitation.

Cette architecture n'est pourtant pas exempte d'inconvénients : :

- Elle nécessite de déployer sur 4 instances à chaque fin d'itération et à chaque relivraison suite à correction de bugs, ce qui est fastidieux compte tenu du procédé de déploiement
- Elle ne convient bien entendu pas à l'exploitation et ne prend pas en compte les exigences sur l'intégration au sous-système de stockage.

### **10.4 RESULTATS DE L'ANALYSE EBIOS**

<span id="page-43-1"></span>Nous avons procédé à une première évaluation des risques, sans mesures de sécurité, qui a débouché sur l'identification de 28 risques.

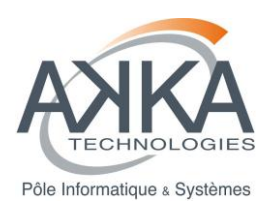

Une deuxième évaluation a ensuite été menée avec l'introduction de quelques mesures de sécurité issues de l'audit en rapport avec les exigences SIAF. Seules cinq mesures ont été identifiées par rapport à l'intégrité (3712- 3713-3714) et à la qualité des traces (37211-37212).

- *3712 Un contrôle de l'intégrité des archives est effectué, par comparaison de leurs empreintes avec celles qui sont conservées dans les journaux de leurs cycles de vie.*
- *3713 Les procédures permettant de vérifier l'intégrité des archives sont mises en œuvre sur l'ensemble des copies.*
- *3714 Des procédures explicitent les stratégies mises en œuvre pour restaurer l'intégrité des archives en cas de corruption avérée.*
- *37211 Chaque journal ainsi constitué sera archivé dans les mêmes conditions que les archives auxquelles il se rapporte.*
- *37212 Le prestataire assure la gestion de l'intégrité des journaux et leur stockage sécurisé au même titre que les archives.*

Une très légère amélioration du risque a été constatée après application de ces mesures mais largement insuffisante. Cette amélioration se situe au niveau d'une diminution du niveau de vraisemblance du risque pour :

- R22 Niveau 1 service faible / données des clients, critère intégrité
- R23 Niveau 1 service faible / données des clients, critère preuve trace
- R25 Paramètres clients, critère intégrité
- R27 Paramètres clients, critère preuve trace

### **Matrice des risques après application des mesures (la liste est fournie en annexe):**

Echelle de couleur retenue :

- Risques négligeables
- Risques significatifs
- Risques intolérables

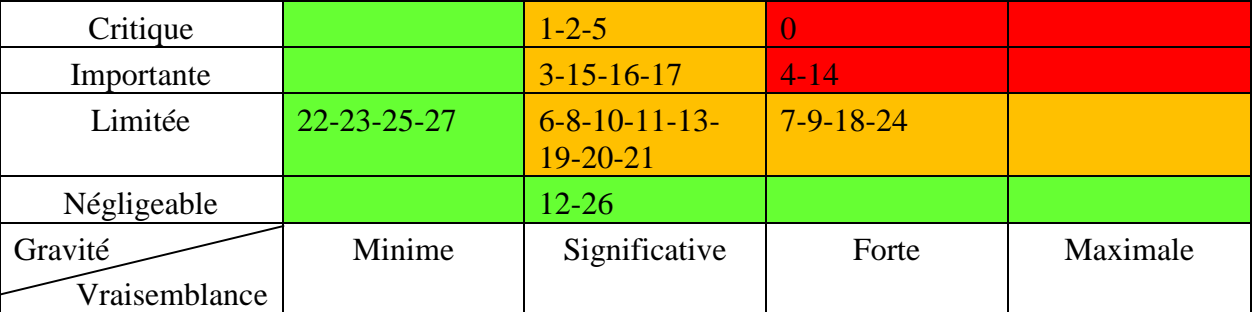

#### **Traitement des risques :**

Le tableau ci-après indique pour chaque risque identifié le traitement à lui appliquer choisi parmi : éviter, réduire, prendre ou transférer. La colonne commentaire permet d'indiquer la façon de réaliser l'objectif de sécurité retenu. C'est ainsi que l'on notera comme principales mesures à prévoir :

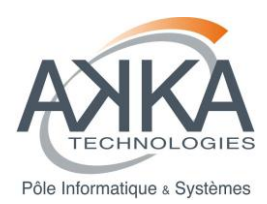

- La réalisation d'un plan de continuité et de reprise d'activité afin de répondre aux exigences en matière de disponibilité
- La mise en place d'un contrôle permanent de l'intégrité des documents conservés assortie d'un troisième jeu de données permettant la restitution des données saines en cas de besoin
- L'intervention d'un tiers horodateur, voire d'une AGP pour autorité de gestion de preuve en ce qui concerne la validité des traces et la légitimité des éléments de preuve
- La réalisation d'un chaînage des fichiers de trace et leur scellement quotidien avec horodatage permettant d'apporter la preuve de leur non modification.
- La réalisation d'une politique de sécurité du système d'information
- La conformité aux exigences d'un hébergeur de données de santé pour ce qui est de la confidentialité forte et la conformité à l'ISO 27001 à une moindre mesure.

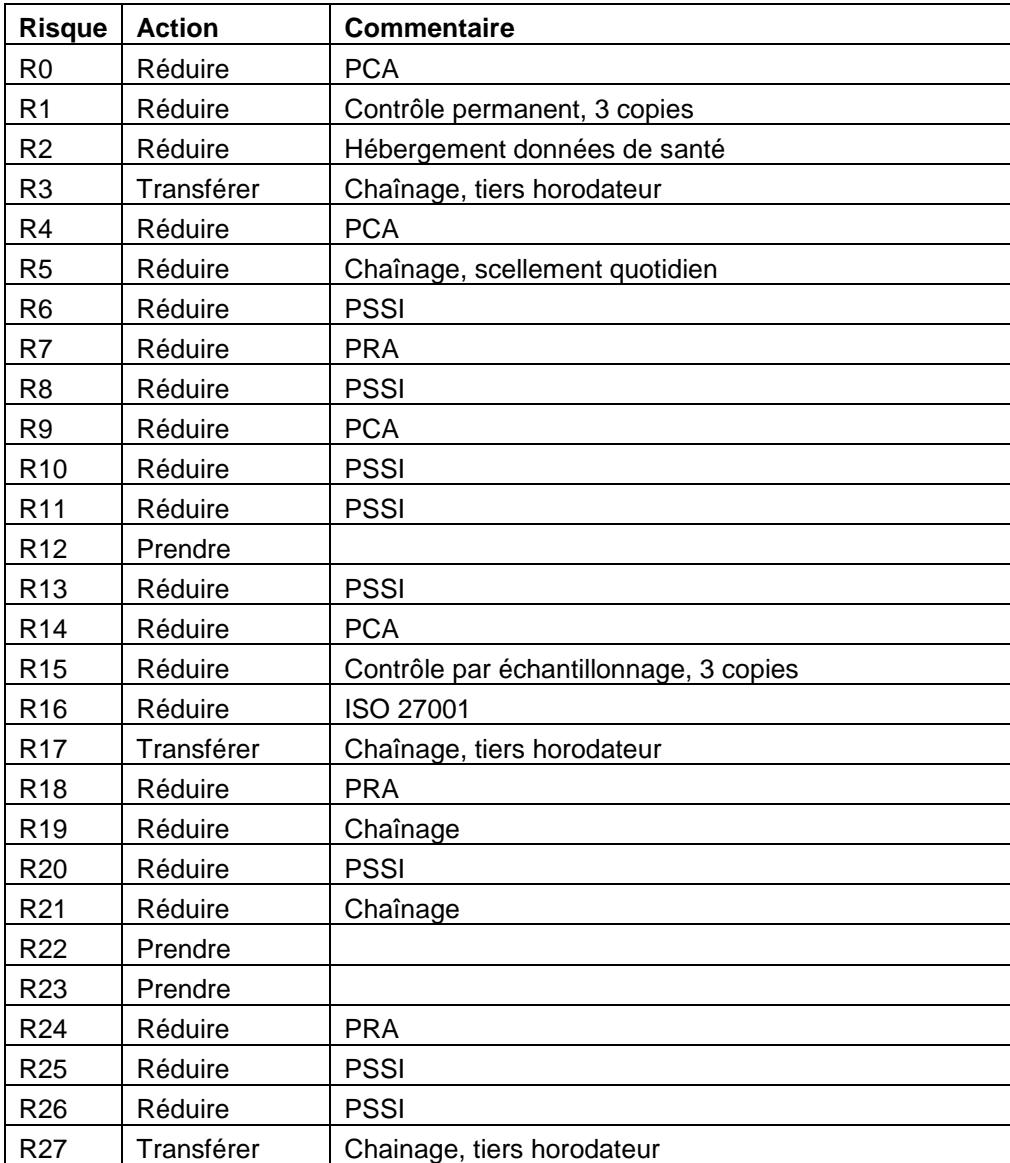

#### **Synthèse :**

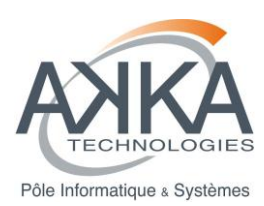

Par rapport à ce qui précède, il est important de noter plusieurs aspects.

Tout d'abord les 3 risques intolérables (en rouge dans la matrice) concernent tous la disponibilité, à savoir :

- R0: Risque lié à Niveau 4. niveau de service très fort Disponibilité Moins de 4h
- R4: Risque lié à Journaux Disponibilité Entre 4h et 48h
- R14: Risque lié à Niveau 3 service fort / données clients, paramétrages Disponibilité Entre 4h et 48h

Ces 3 risques seront largement réduits par la mise en place d'un PCA et d'un PRA assortis des mesures permettant d'assurer la continuité désirée permettant ainsi de satisfaire une disponibilité en moins de 4h, pour ce qui est de la plus exigeante.

Ensuite, 3 risques liés à la conservation de la valeur probante, peuvent être transférés en ayant recours à un tiers horodateur, voire à une AGP :

- R3: Risque lié à Niveau 4 Services élevés. Preuve-trace Trace complète sécurisée
- R17 : Risque lié à Niveau 3 service fort / données clients, paramétrages Preuve-trace Trace sécurisée
- R27: Risque lié à Paramètres clients Preuve-trace Trace fonctionnelle

D'autre part, on accepte de prendre 3 risques négligeables :

- R12 : Risque lié à Politiques Intégrité Perte d'intégrité tolérée mais doit être détectée et signalée
- R22 : Risque lié à Niveau 1 service faible / données clients, paramétrages Intégrité Perte d'intégrité tolérée mais doit être détectée et corrigée
- R23 : Risque lié à Niveau 1 service faible / données clients, paramétrages Preuve-trace Trace fonctionnelle

Ainsi, sur les 28 risques, 9 ont été traités auxquels s'ajoutent 2 risques négligeables (R25, R26) restant à réduire au moyen de la PSSI.

Enfin en ce qui concerne les 17 risques significatifs restants, ils pourront également être réduits en appliquant les mesures prévues telles que présentées précédemment en fonction des critères sécuritaires retenus, à savoir :

- Disponibilité : plan de continuité et plan de reprise d'activité
- Intégrité : contrôle permanent et troisième jeu de données, conformité aux exigences d'une PSSI
- Confidentialité : conformité aux exigences liées à un hébergeur de données de santé ou à celles de l'ISO 27001 avec une PSSI
- Trace-preuve : chaînage des fichiers de trace et scellement quotidien

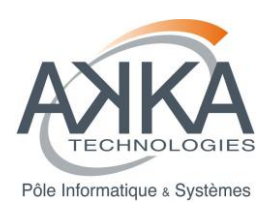

# <span id="page-47-1"></span><span id="page-47-0"></span>**11 POINTS POSITIFS ET AXES D'AMELIORATION**

## **11.1 POINTS POSITIFS**

- Méthode Agile et Travail par Users Stories pour coller au plus près des besoins exprimés par le Comité Projet
- Définition graphique des processus permettant de visualiser le comportement des archives
- Interruption inter-sprint permettant de présenter le sprint précédent, effectuer des tests et planifier le sprint suivant
- Accompagnement des collectivités à l'utilisation du logiciel
- <span id="page-47-2"></span>Force de proposition sur l'ergonomie (ex : refonte du design du formulaire)

## **11.2 AXES D'AMELIORATION POUR LA PHASE 2**

- Augmenter la phase de test de l'intégrateur pour chaque sprint
- Améliorer le processus de déploiement
- Renforcer le lien avec Adullact Projet, leur implication dans la définition et le suivi du projet
- Définir un processus de contribution sur As@lae
- Envisager de porter le laps de temps inter-sprint de une à deux semaines

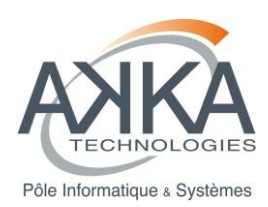

# <span id="page-48-0"></span>**12 CONCLUSION**

En synthèse, les réalisations de la phase n°1 :

- La mise en œuvre d'un socle technique enrichi d'un certain nombre de fonctionnalités,
- La réalisation d'un audit ayant permis d'identifier un certain nombre d'écueils vis-à-vis des normes OAIS, 42-013, ainsi que de la grille d'agrément du SIAF,
- La réalisation d'études technico-fonctionnelles sur l'enrichissement du système,
- La rédaction de Politique d'archivage,
- Et enfin l'identification des risques et des stratégies de gestion associées,

ont permis de répondre aux objectifs attendus, à savoir vérifier l'aptitude de la solution choisie et d'en déterminer les limites, et de donner les clés permettant de définir la stratégie pour la phase suivante.

Le fonctionnement du projet et sa gouvernance agile et pluri-disciplinaire ont permis d'animer les débats tout au long de l'année écoulée et de faire progresser le groupe. La réussite de cette première phase tient ainsi autant de la richesse du prototype développé que de la compréhension des problématiques de l'archivage électronique et des connaissances acquises.

Les problématiques entrevues constituent les enjeux des phases suivantes, parmi elles, la pérennisation de l'information et la conservation de la valeur probante, mais aussi la communication des archives et ses modalités.

Par ailleurs, l'analyse de risque EBIOS a permis de classer les risques par sévérité et de définir les stratégies à appliquer.

Enfin, le travail réalisé au travers de l'audit OAIS et des études complémentaires doit permettre de compléter la base de fonctionnalités initiée au démarrage du projet et de rédiger ainsi le cahier des charges de la prochaine phase. L'objectif de celle-ci est la réalisation d'un système apte à l'exploitation apportant les réponses nécessaires et suffisantes aux problématiques sus-citées.

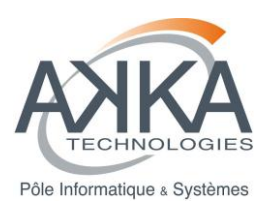

# <span id="page-49-0"></span>**13 ANNEXE 1 : LISTE DES RISQUES**

Le tableau ci-après fournit la liste des risques avec leurs niveaux respectifs.

#### **Hiérarchisation des risques (ME = Mesure Existante) :**

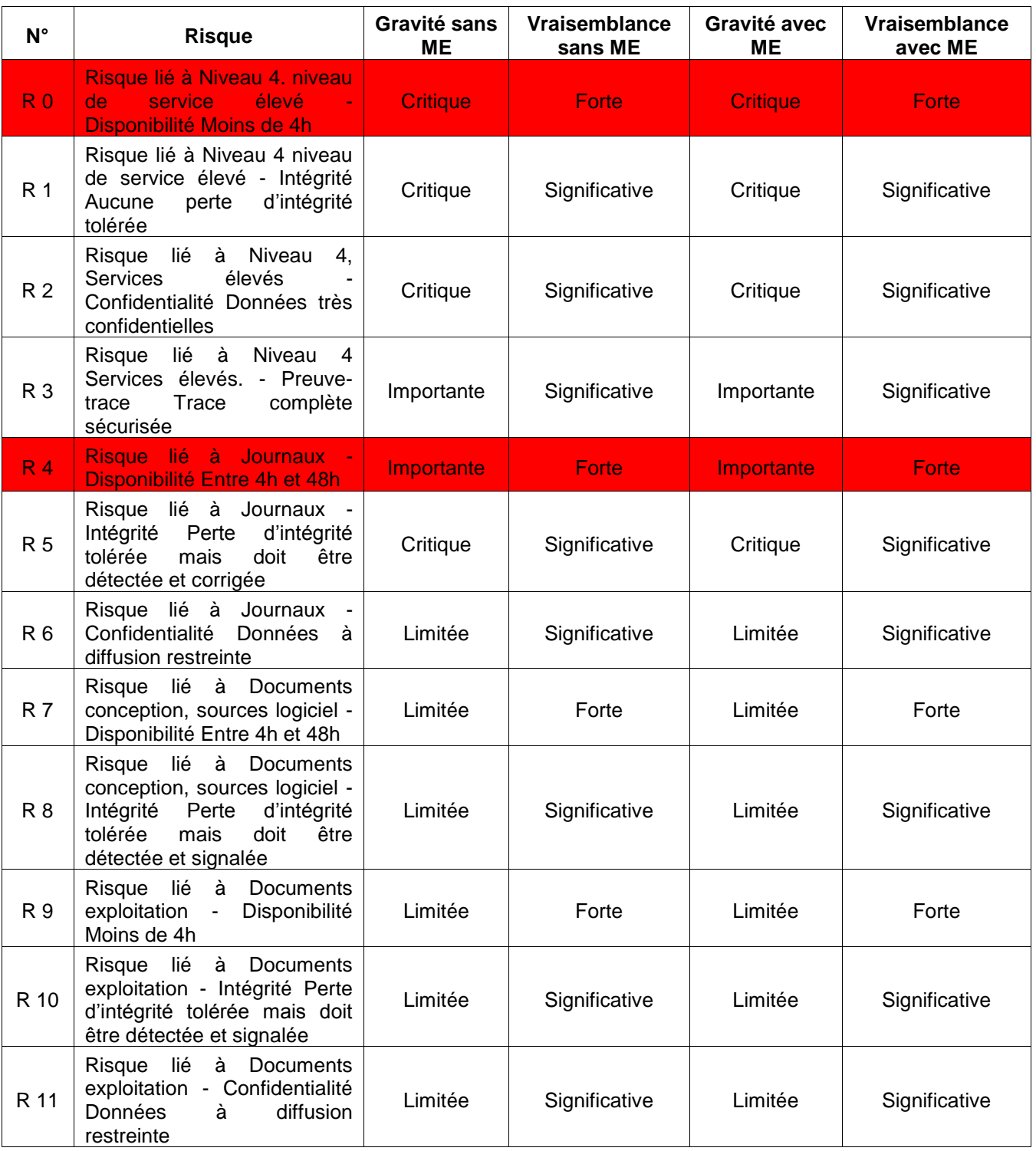

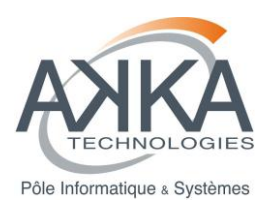

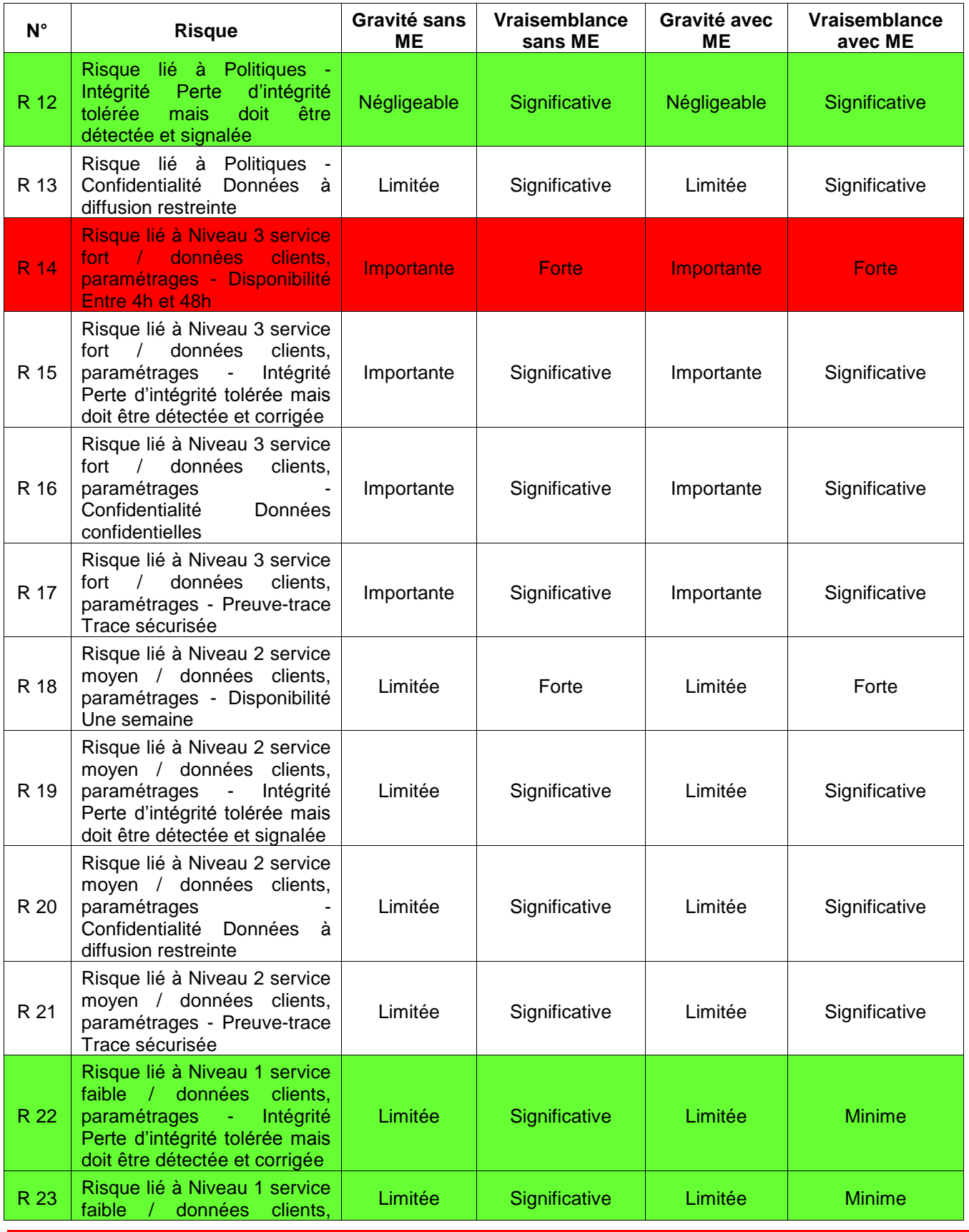

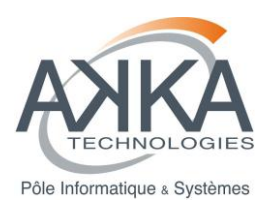

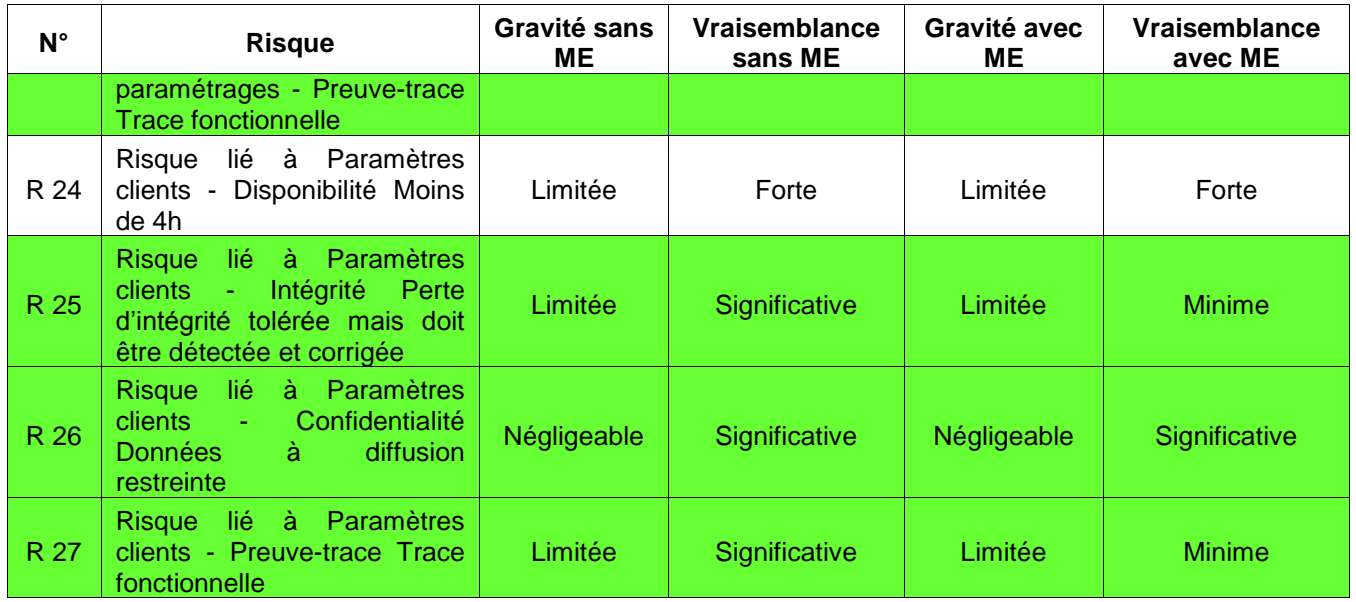

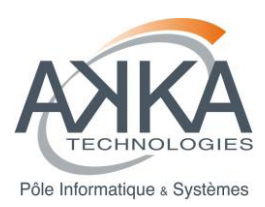

# <span id="page-52-0"></span>**ANNEXE 2 : LISTE DES US IMPLEMENTEES**

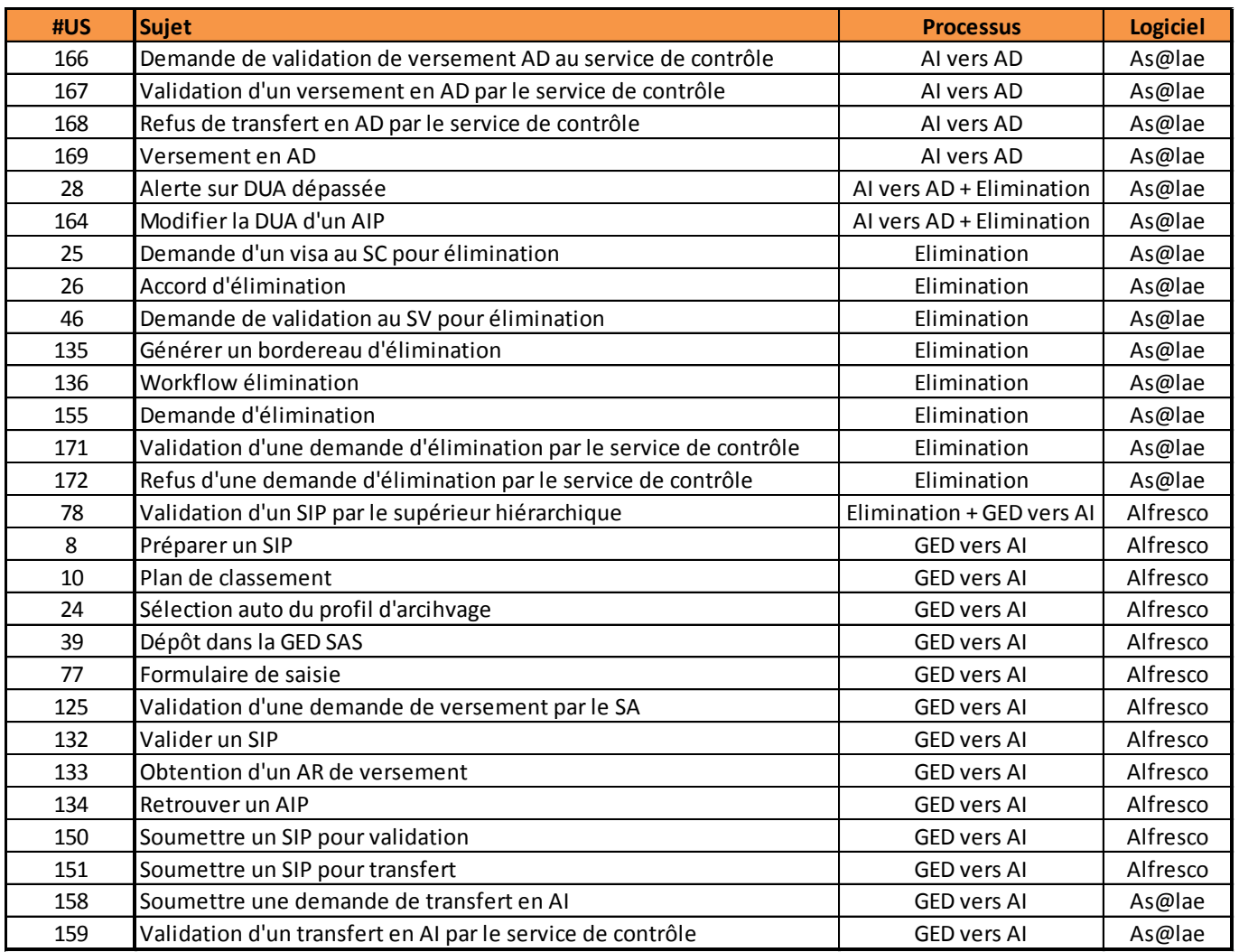

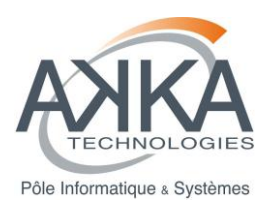

Autres Users Stories (Paramétrage, Installation, Formation, …)

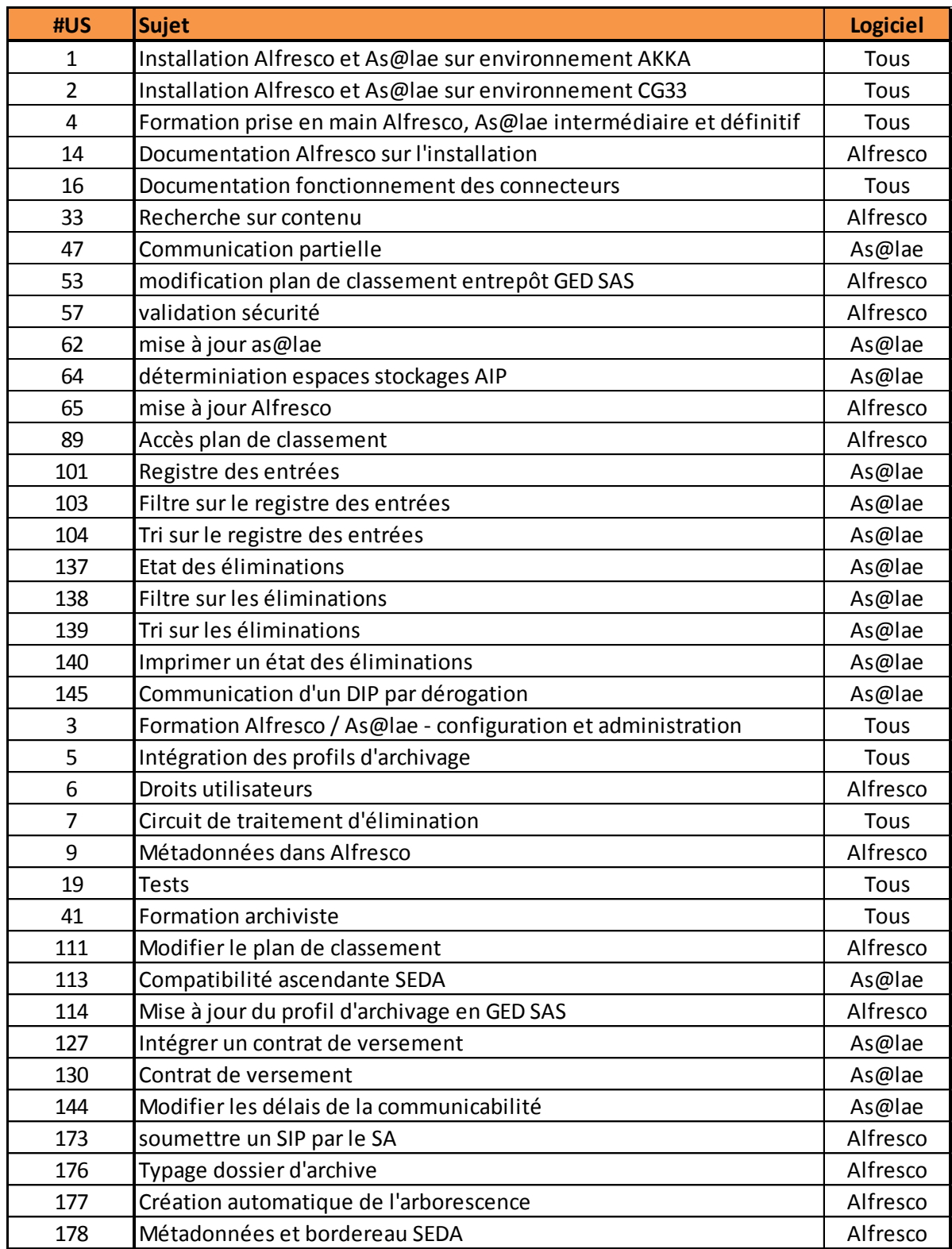

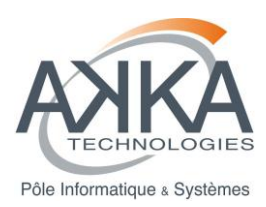

# <span id="page-54-0"></span>**ANNEXE 3 : LISTE DES US ANNULEES**

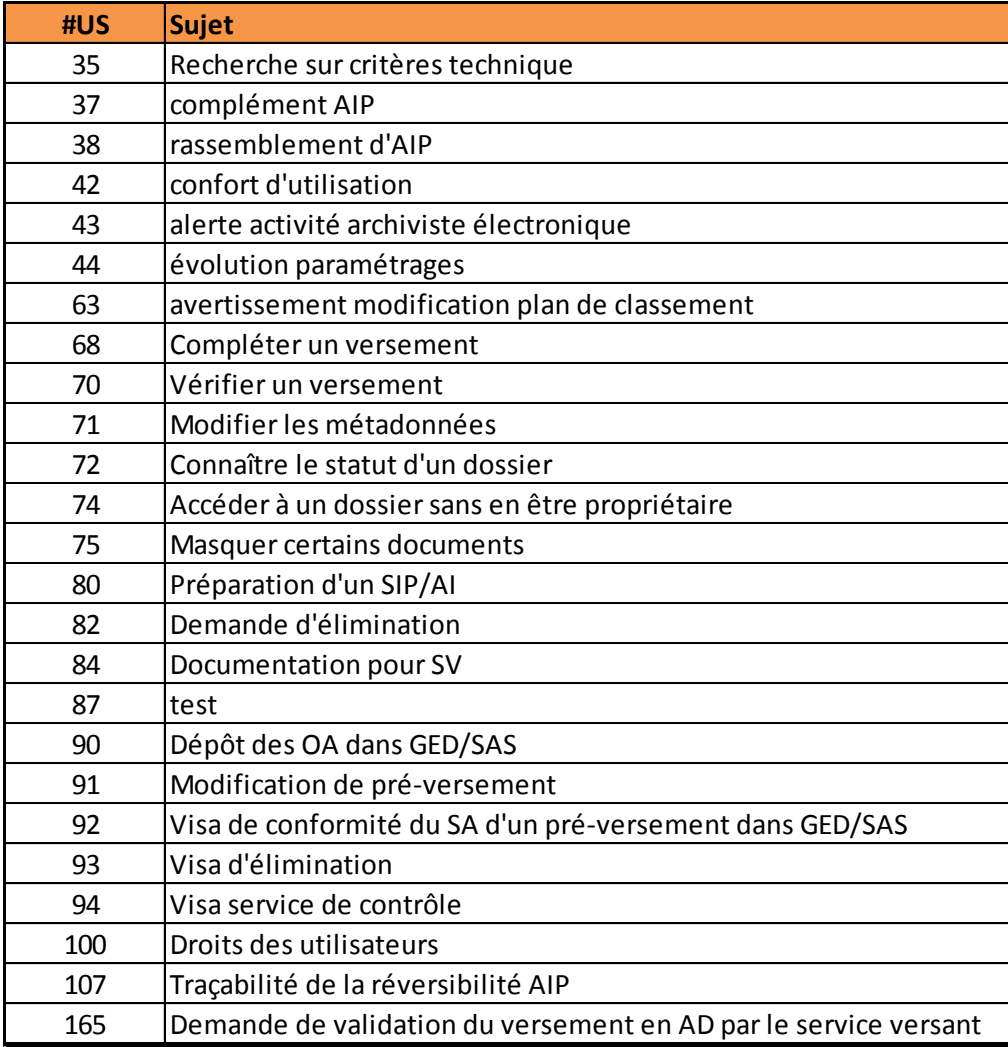

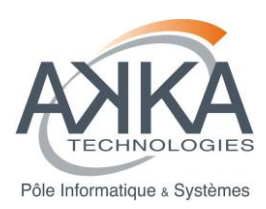

# <span id="page-55-0"></span>**16 ANNEXE 4 : LISTE DES US EN DOUBLON**

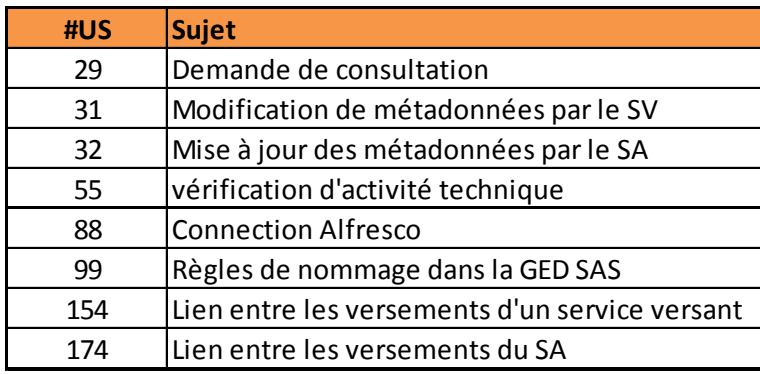

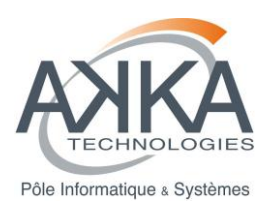

# <span id="page-56-0"></span>**ANNEXE 5 : LISTE DES US OUVERTES**

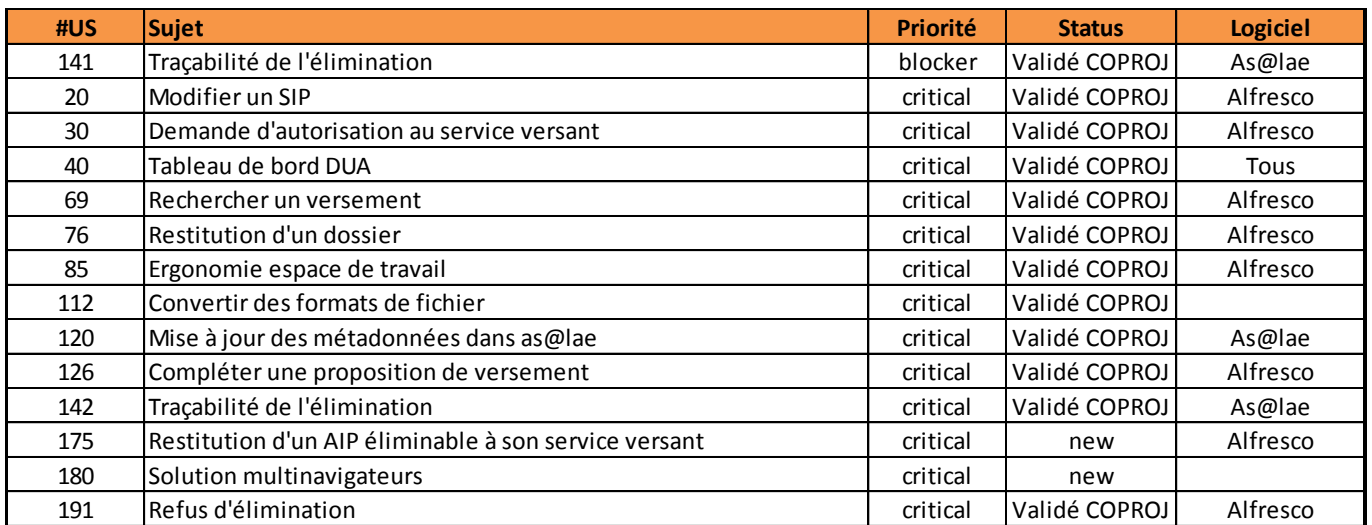

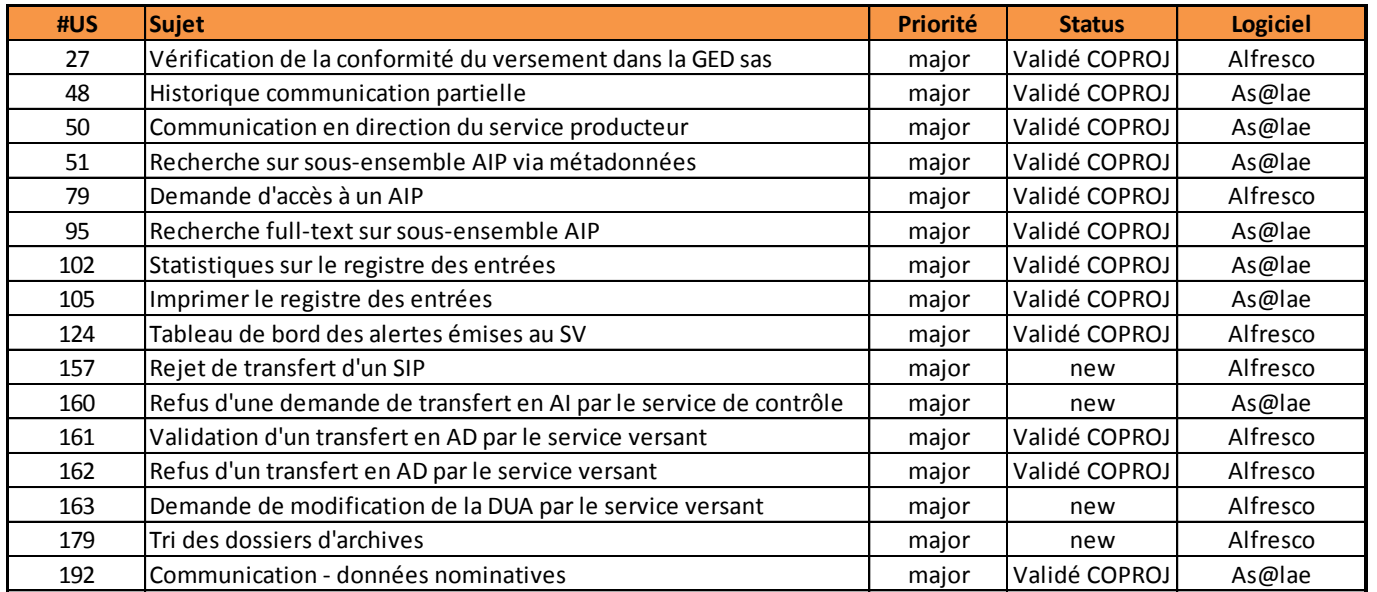

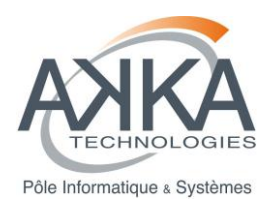

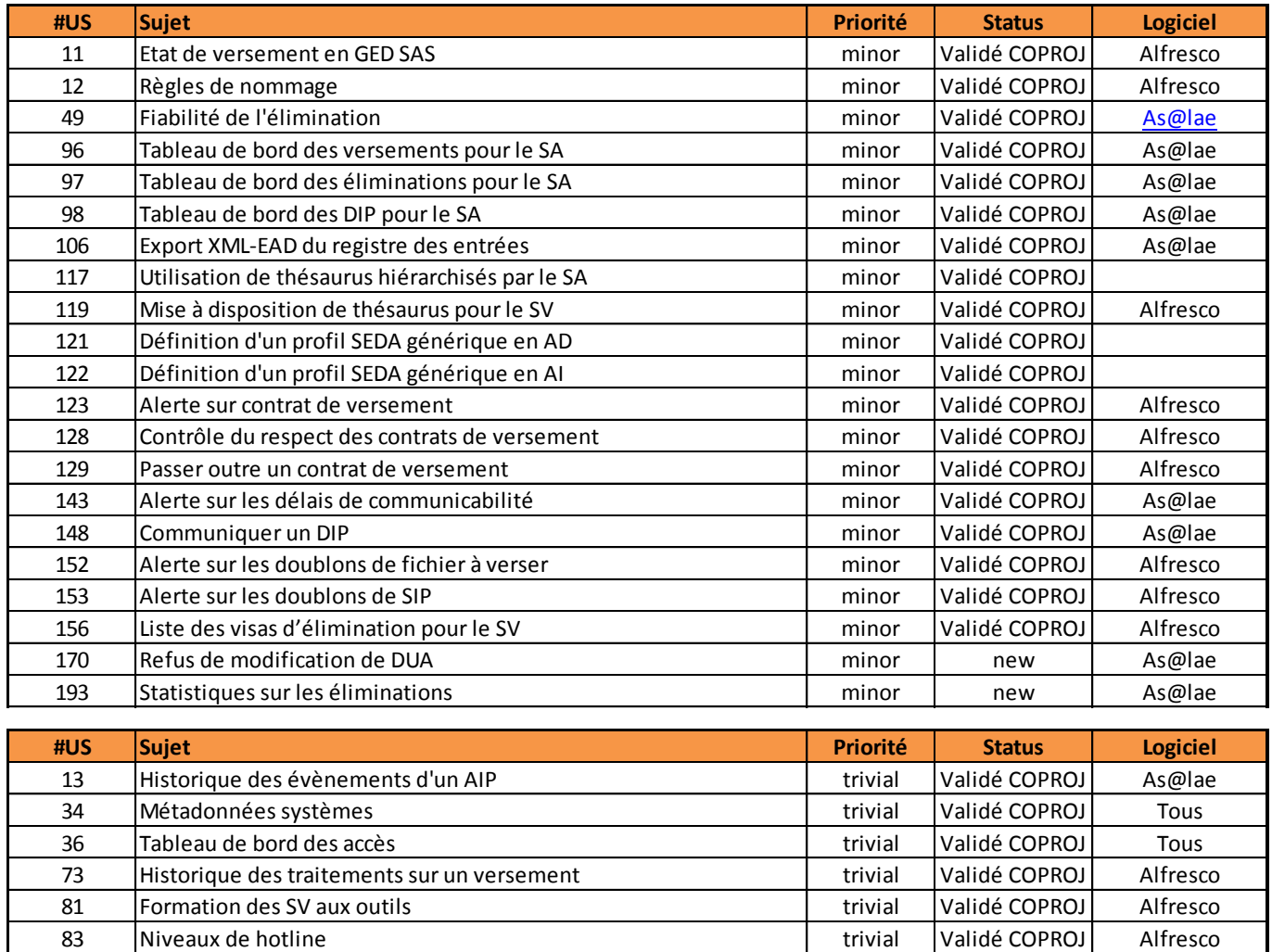

86 Documentation service versant trivial validé COPROJ Alfresco 110 Contrat de versement 110 Contrat de versement 115 Compatibilité ascendante transmissée du mondiale de la trivial Validé COPROJ As@lae 116 Compléter un AIP par SA trivial Validé COPROJ Alfresco 131 Lien entre registre des entrées et journal des évènements | trivial Validé COPROJ As@lae 146 Mise en libre service d'un DIP par dérogation pour le propriétaire | trivial Validé COPROJ As@lae 147 Traçabilité des communications d'AIP par dérogation de la trivial Validé COPROJ As@lae 149 Compléter un AIP existant trivial validé COPROJ Alfresco

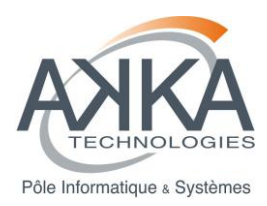

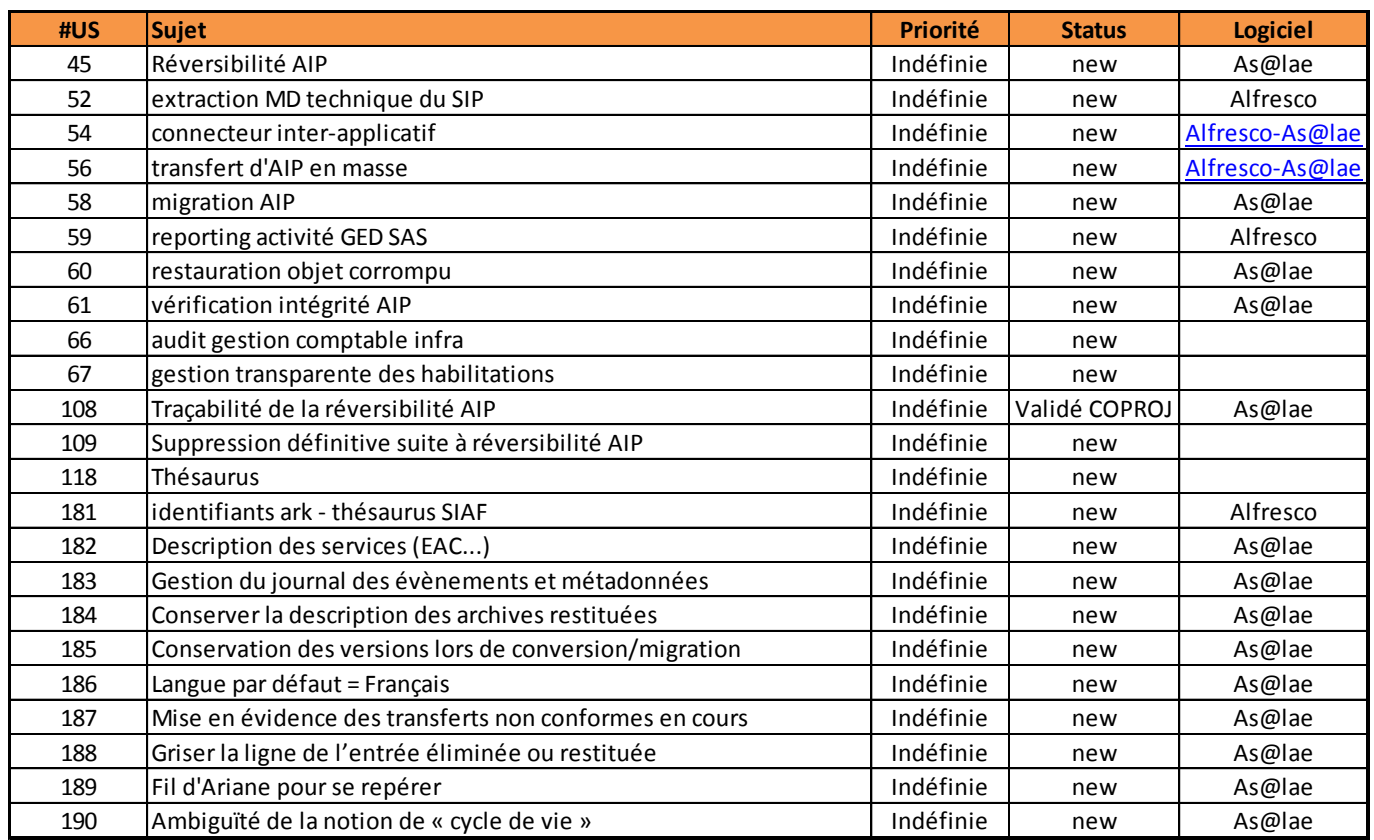

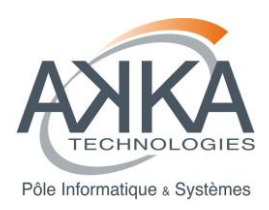

# <span id="page-59-0"></span>**18 ANNEXE 6 : GRILLE D'AUDIT**

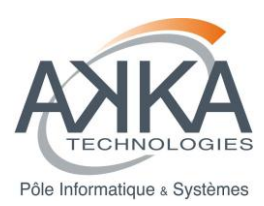

# <span id="page-60-0"></span>**19 ANNEXE 7 : EXIGENCES ETUDES**

Les US sont identifiées ci-dessous lorsqu'elles se rapportent à une exigence « Etudes ». Ex : US-181 et FUNC-META-014. (Groupe AC)

Globalement, pour plus de détail sur les fonctionnalités proprement dites, se reporter à la spécification fonctionnelle de l'étude en question.

## **19.1 RECHERCHE GED/SAS**

<span id="page-60-1"></span>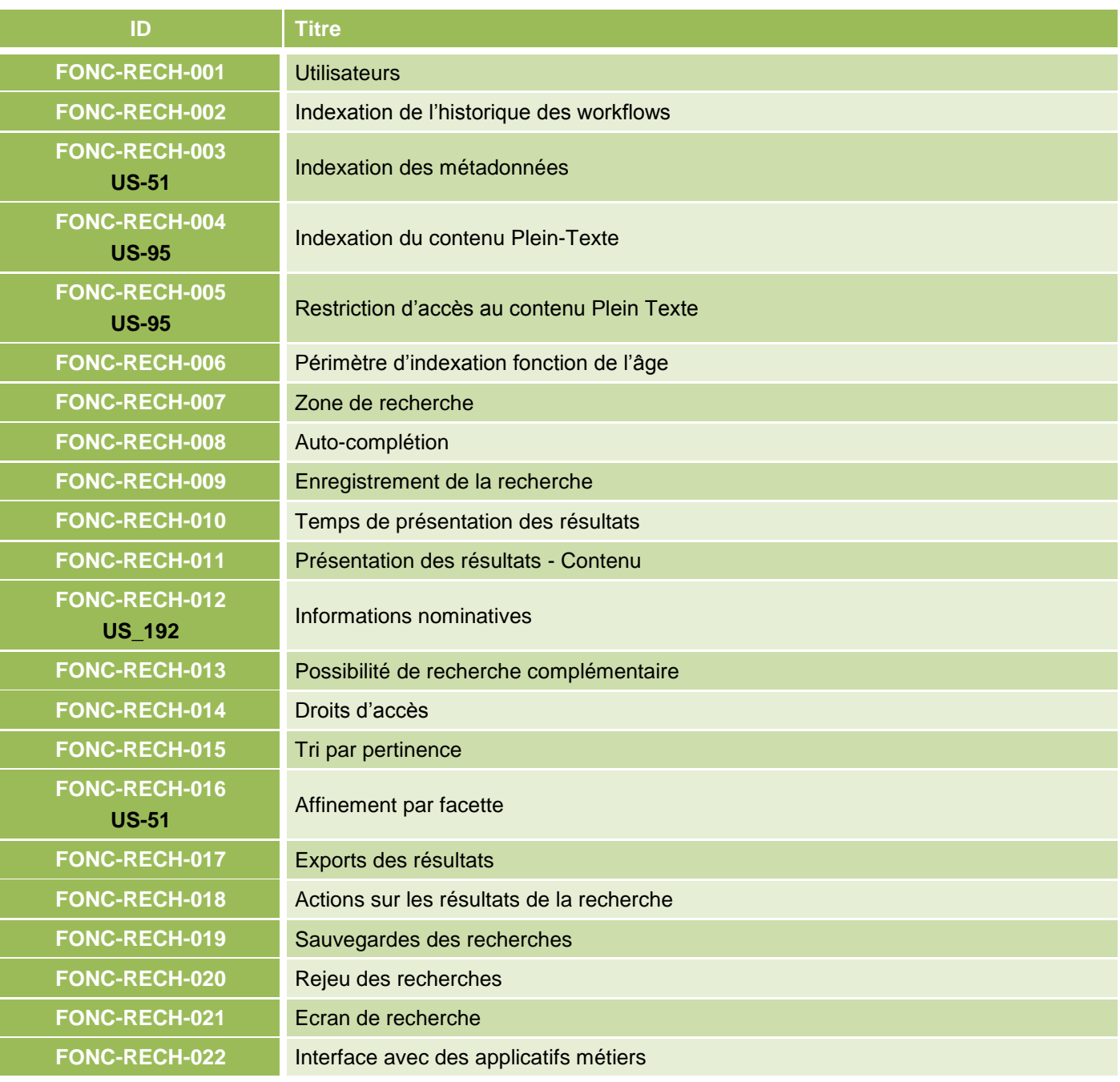

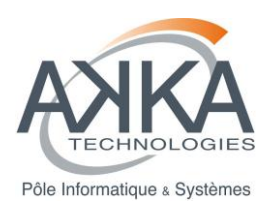

## **<u>STRUCTURATION DES METADONNEES DE PERENNISATION</u>**

<span id="page-61-0"></span>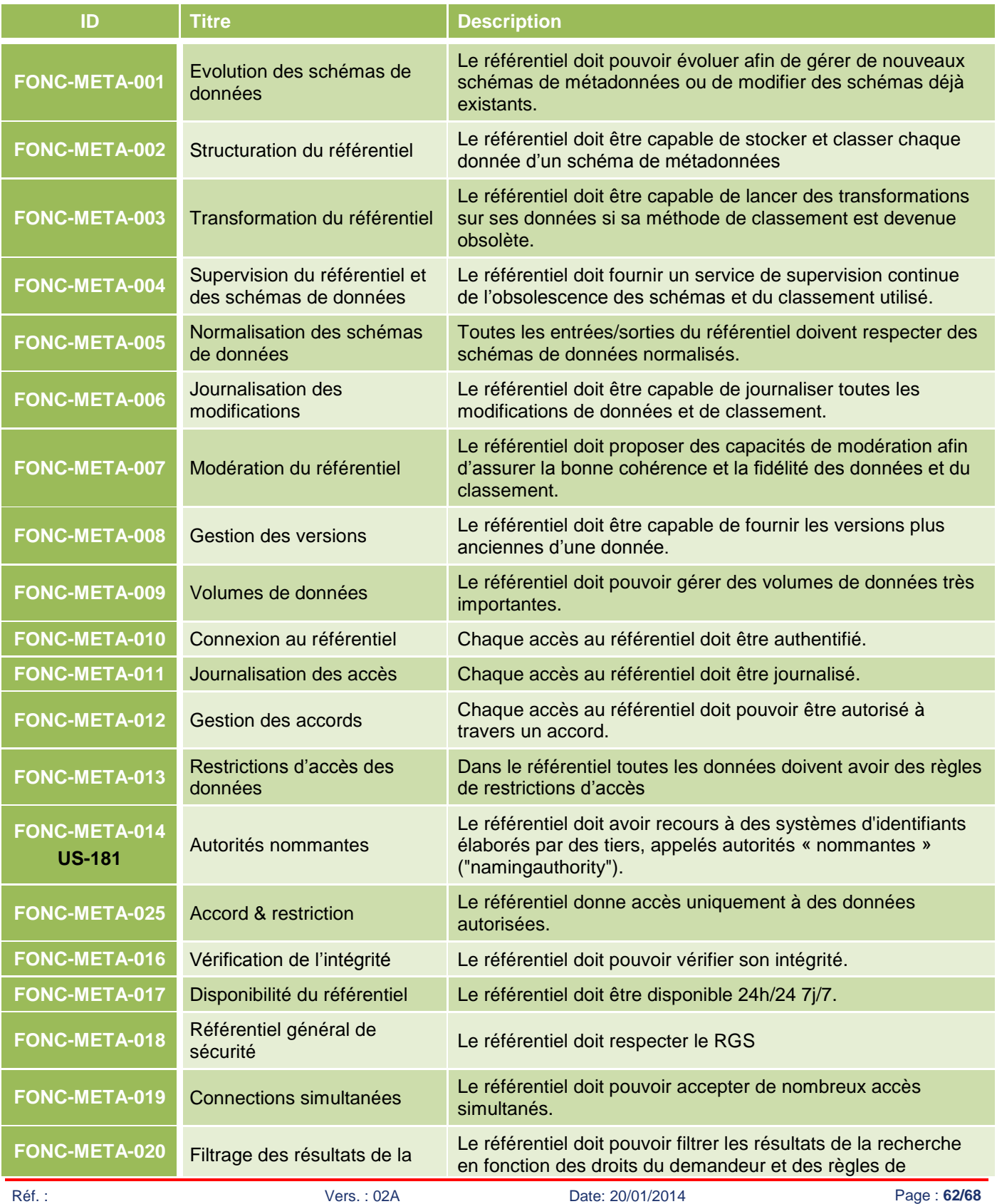

SI\_BILAN\_001\_12436SAE\_20

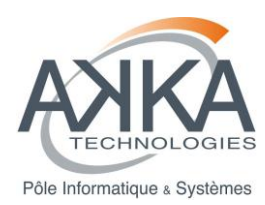

## **BILAN DE MISE EN ŒUVRE DU PROTOTYPE DE SAE**

### **MUTUALISE**

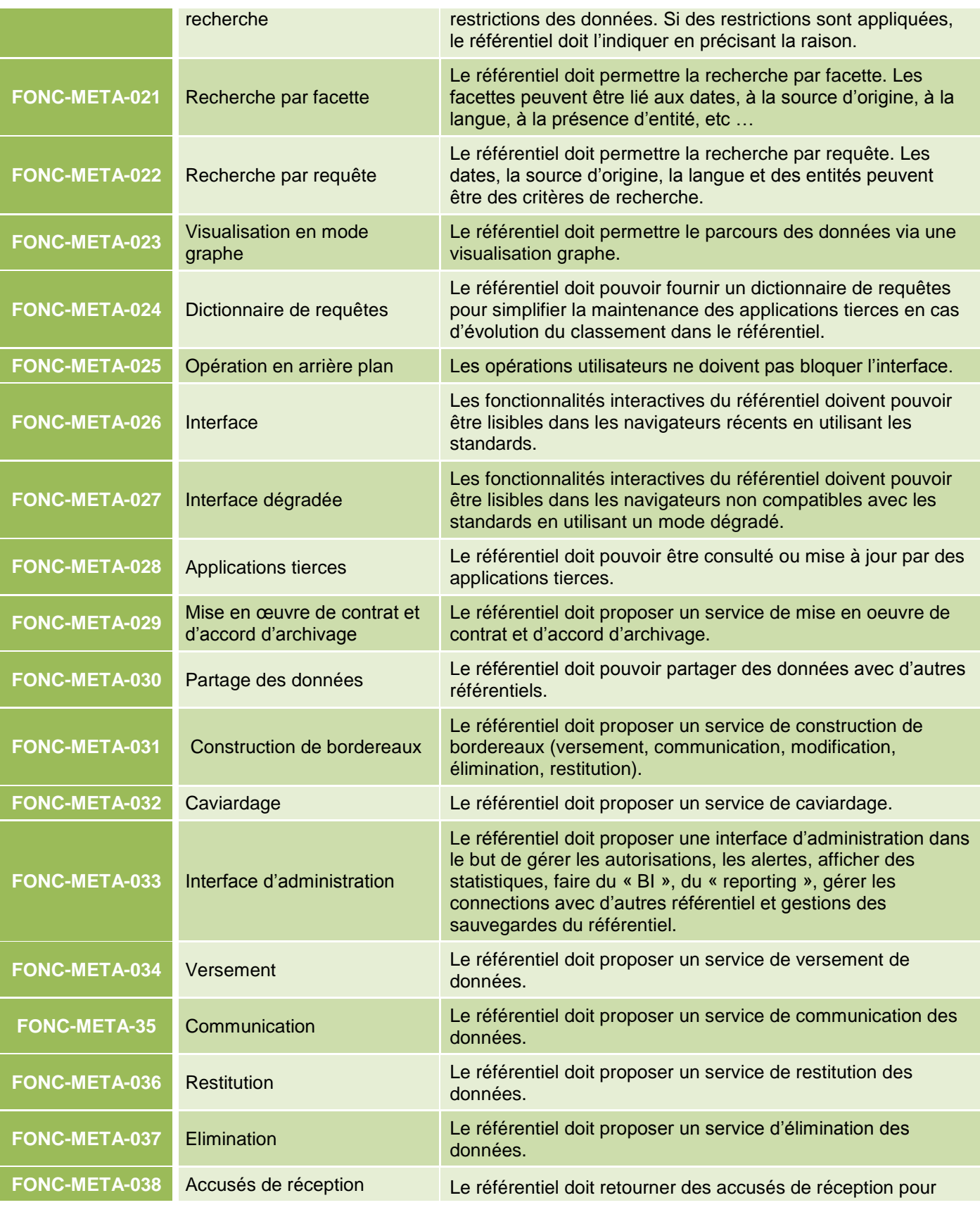

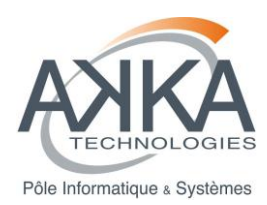

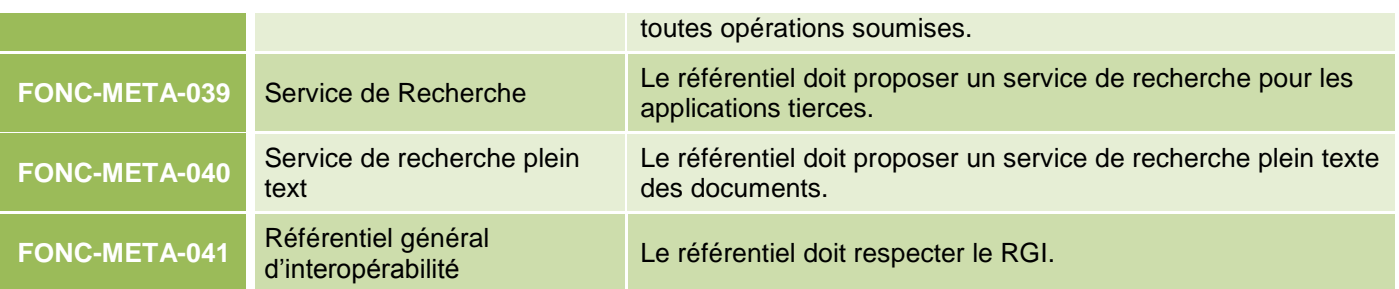

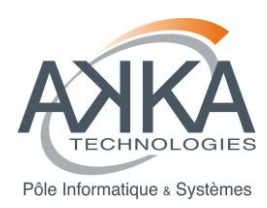

## **19.3 COMMUNICATION DES OBJETS ARCHIVES**

<span id="page-64-0"></span>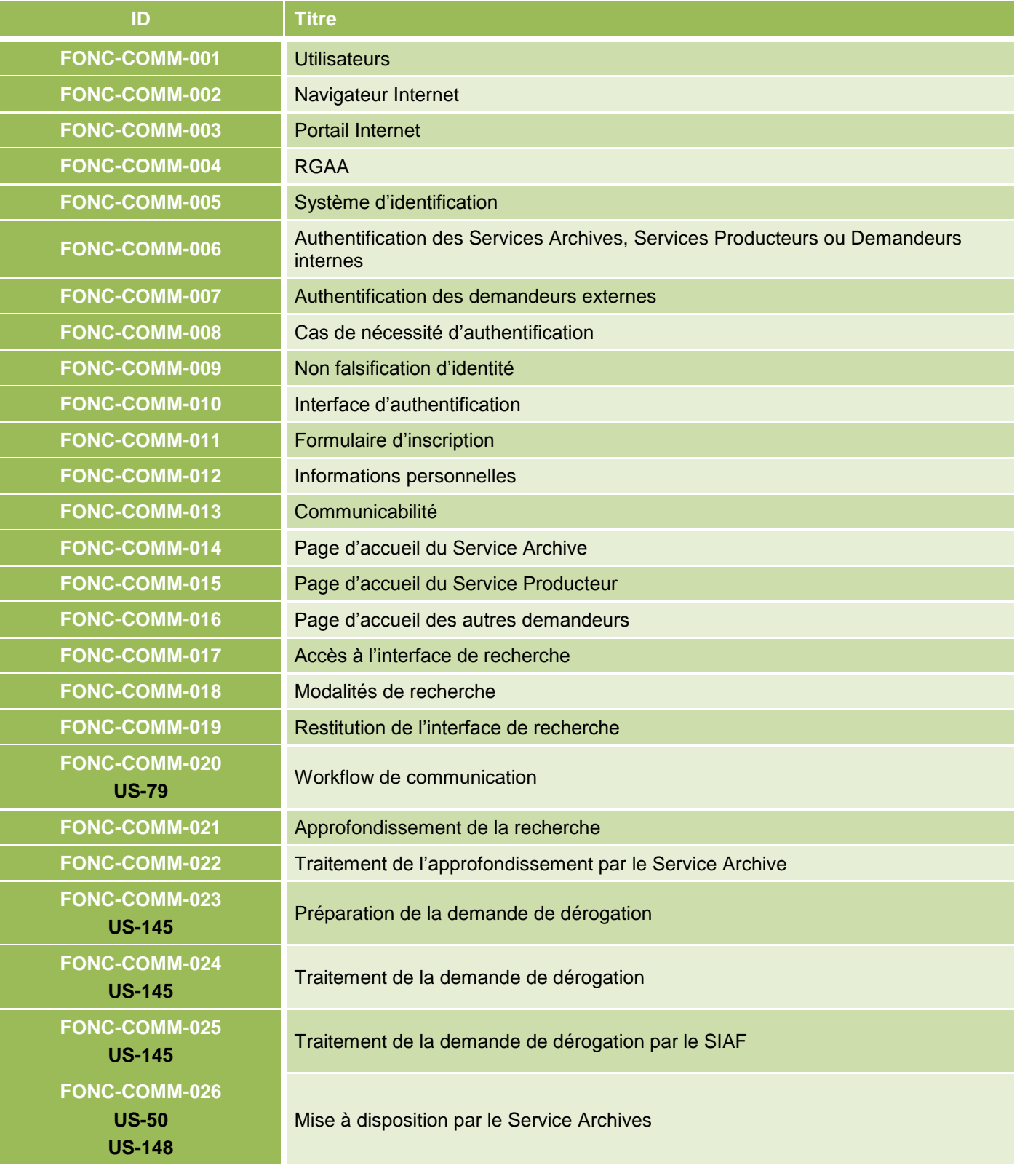

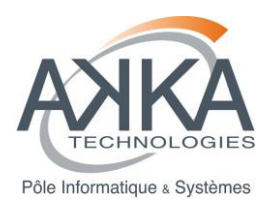

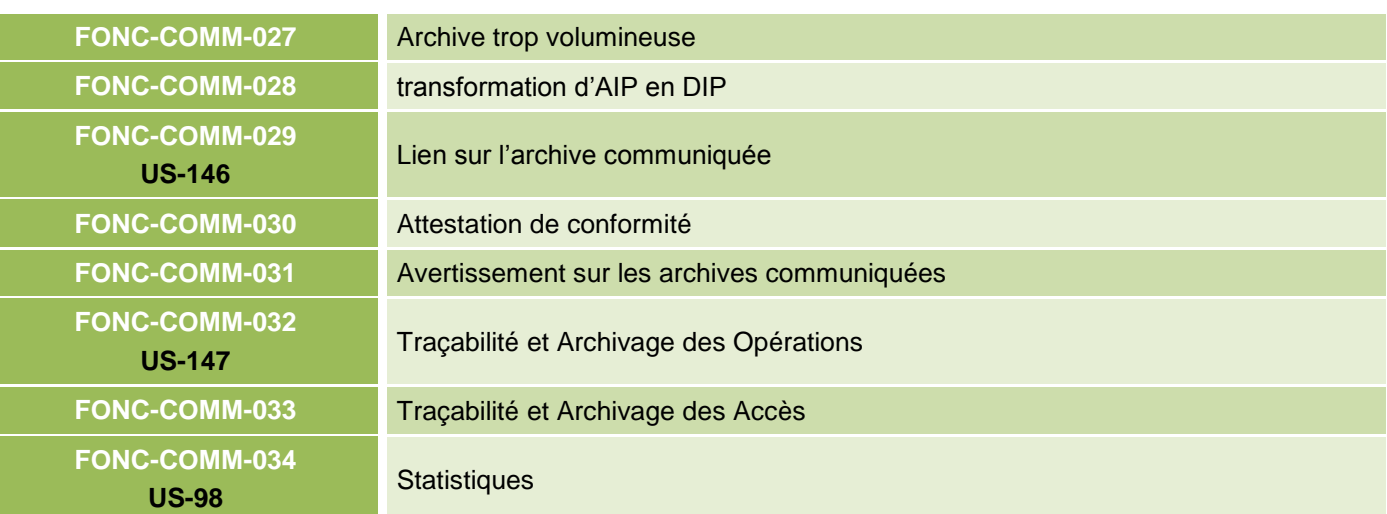

# **19.4 INTEGRATION AVEC LE SOUS-SYSTEME DE STOCKAGE**

<span id="page-65-0"></span>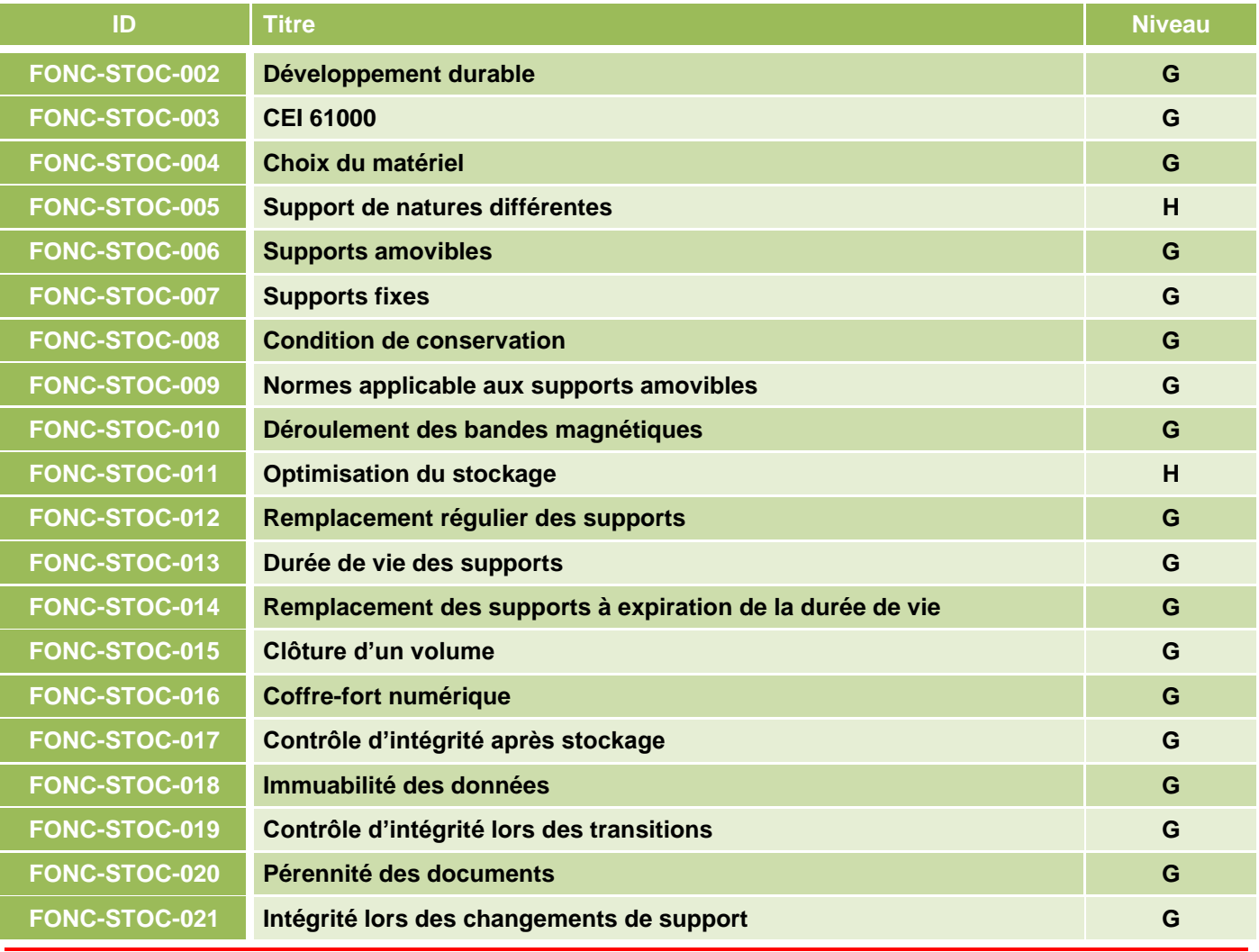

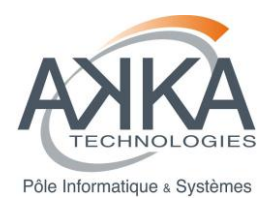

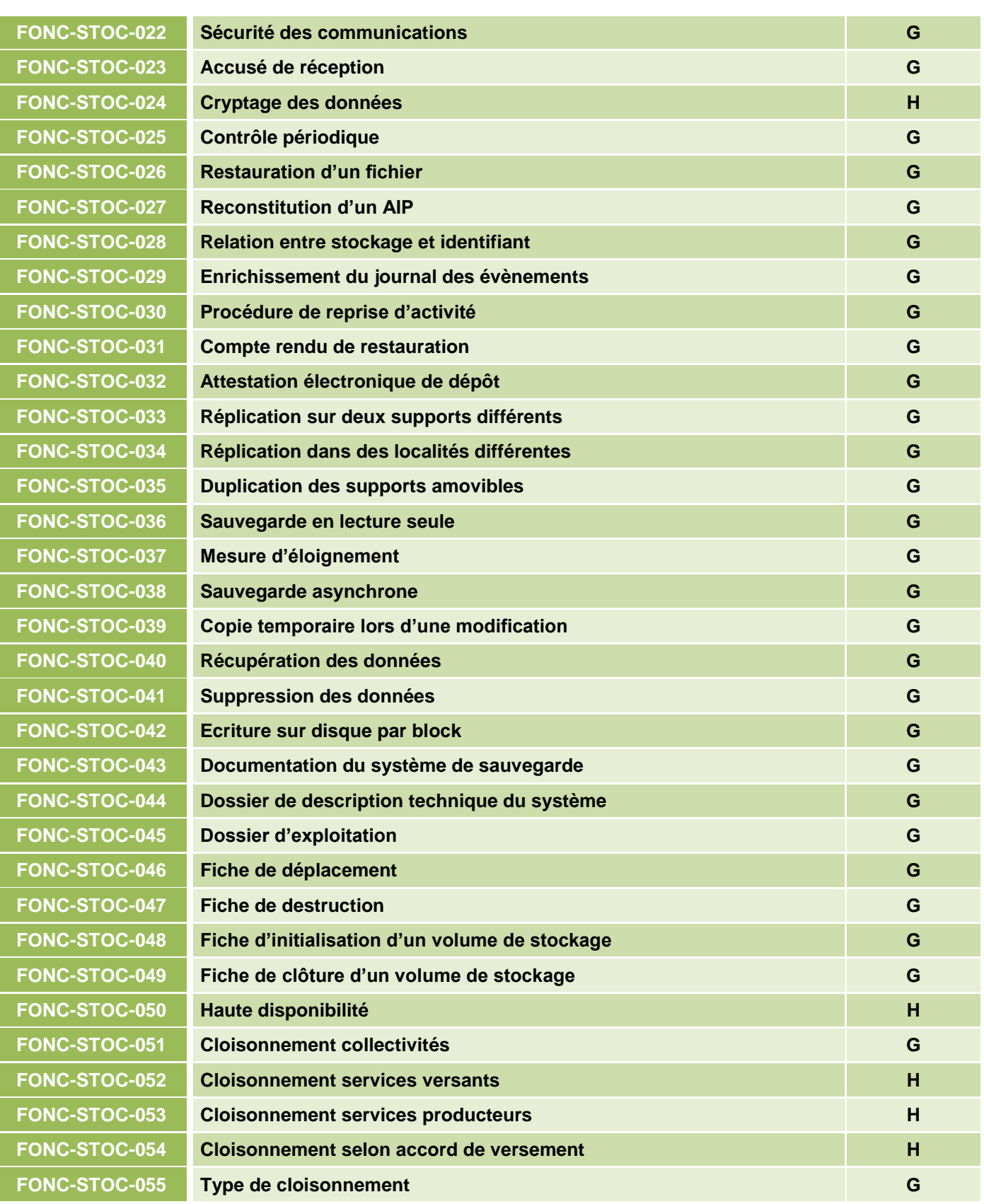

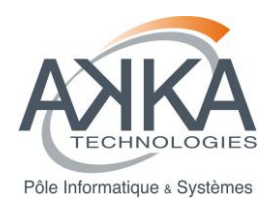

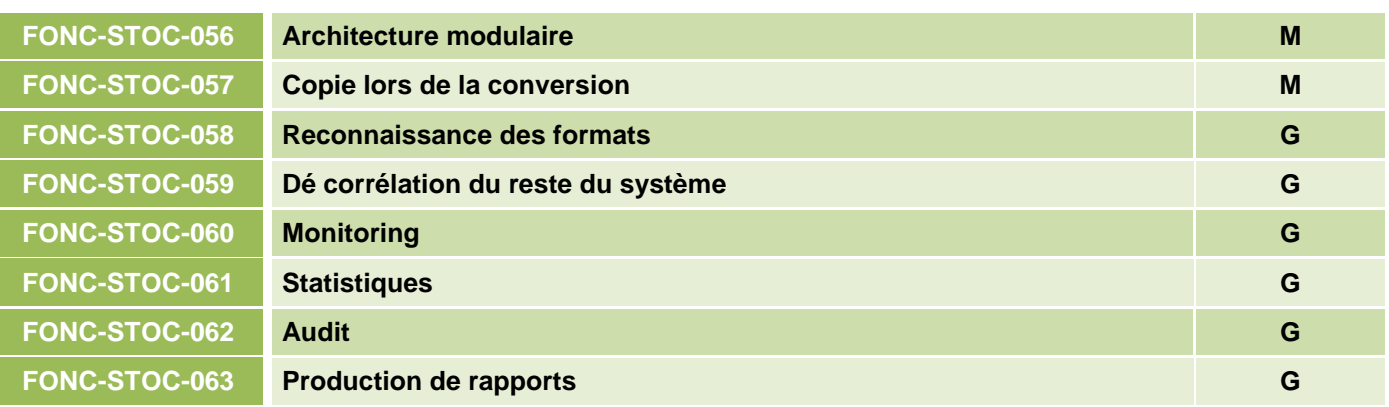